# FACULTÉ POLYTECHNIQUE DE MONS

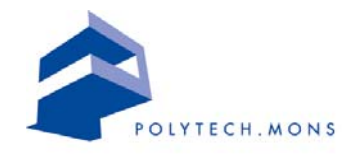

Service de Thermique et Combustion

# ENERGIE SOLAIRE

Prof. Véronique Feldheim

 $2007$  - correction  $2010$ 

# Table des matières

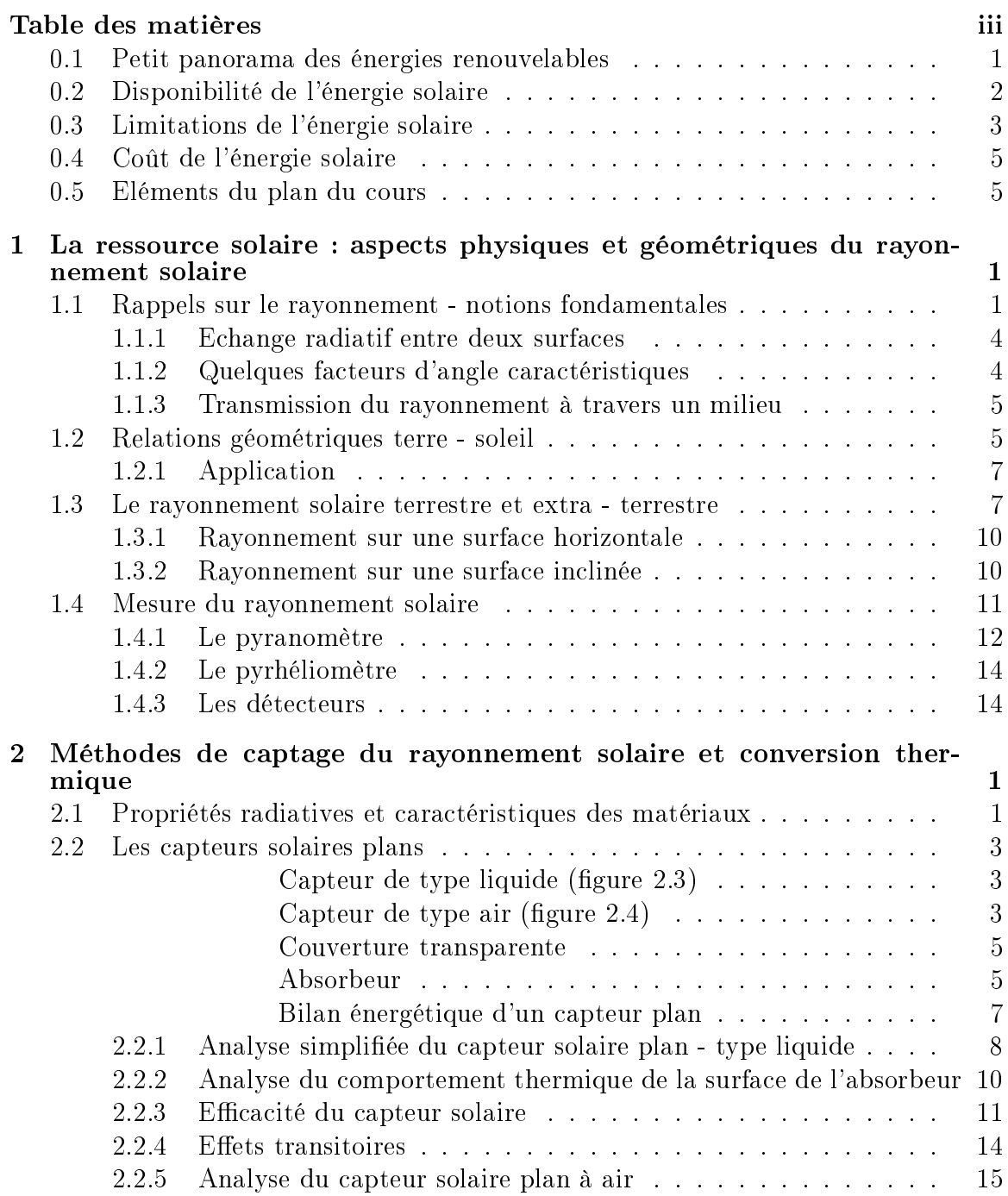

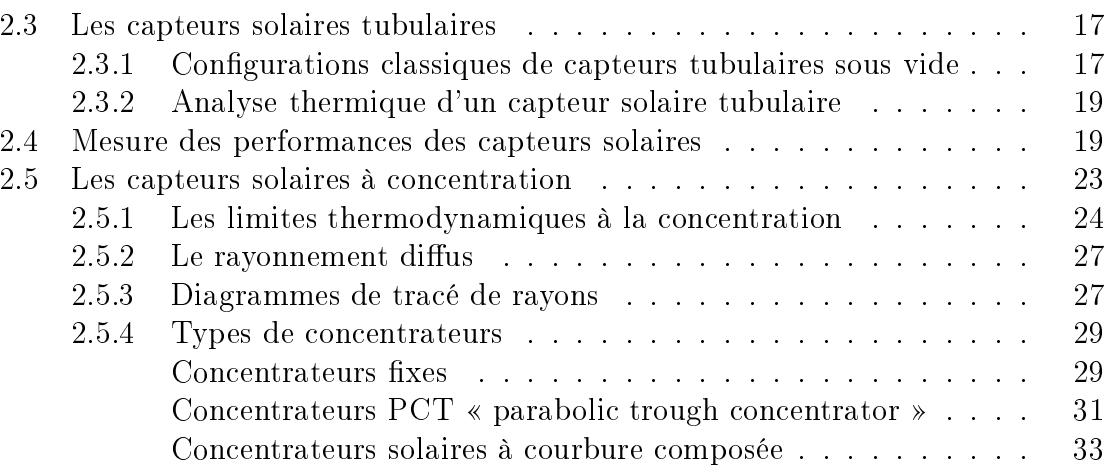

# Introduction

L'objectif de cette partie est de proposer les connaissances techniques nécessaires pour la conception et l'analyse économique de systèmes utilisant l'énergie solaire. Les pré-requis principaux sont les cours de thermodynamique, thermique (transfert de chaleur et rayonnement), mécanique des fluides et les notions relatives aux équations différentielles ordinaires. L'approche « systèmes » est nécessaire pour le solaire. Pour la conception d'un système solaire, il faut tenir compte de la source disponible (variable dans le temps et l'espace) et d'éléments d'ordre économique. Pour les ressources fossiles, on précise la puissance de l'installation et le fournisseur procure un équipement qui doit satisfaire le cahier des charges.

**Avertissement**: Sauf indication contraire, les figures reprises dans ce document sont extraites de « Principles of Solar Engineering », D. Yogi Goswami, Frank Kreith, Jan F. Kreider, Taylor and Francis (second edition). La structure de présentation, ainsi que les développements mathématiques sont également tirés de cette référence.

## Petit panorama des énergies renouvelables  $0.1$

- Conversion thermique (capteurs thermiques) : toute surface sombre placée au soleil absorbe l'énergie solaire et s'échauffe. Les capteurs solaires sont basés sur ce principe : une surface en face du soleil, qui transfère une partie de l'énergie absorbée au fluide en contact avec la surface; on peut ajouter une ou deux plaques de verre pour réduire les pertes vers l'atmosphère et améliorer l'efficacité du système. Les problèmes des capteurs sont des pertes par convection et le rayonnement qui augmentent avec l'accroissement de la température du fluide caloporteur. Des améliorations sont possibles avec l'utilisation de surfaces sélectives, de verres spéciaux et une bonne circulation du fluide caloporteur.
	- Les capteurs plans sont utilisés pour des températures allant jusqu'à  $365K$ , pour l'eau chaude sanitaire, les piscines et les systèmes de conditionnement d'air à absorption. La technique est au point et viable économiquement.
- Les capteurs solaires à concentration sont utilisés pour des températures pouvant atteindre  $4000K$  (par exemple pour des machines à vapeur). Il existe actuellement des systèmes à concentration pour produire de la vapeur pour produire de l'énergie électrique qui sont construits à différents endroits. Leur coût est comparable à celui des centrales nucléaires.
- Conversion photovoltaïque : il s'agit de la conversion du rayonnement solaire en énergie électrique (développements issus des technologies spatiales notamment). Le rendement théorique des cellules est de l'ordre de 30%. En pratique. on atteint seulement 25% avec des systèmes photovoltaïques au silicium. Le rendement d'un système complet est donc finalement de l'ordre de 10 à 14%. La technologie est bien développée mais son application à grande échelle est limitée par le prix élevé des cellules photovoltaïques.
- Conversion biologique : il s'agit de la conversion de l'énergie solaire via le mécanisme de la photosynthèse. Cette conversion produit une petite partie, mais une partie vitale, de notre consommation d'énergie, ainsi que le bois qui était auparavant la seule source de chaleur. Si on complète par le processus de fossilisation, on a également les énergies fossiles en fin de cycle. On pourrait donc imaginer cultiver des plantes exclusivement pour produire de l'énergie mais il ne faut pas perdre de vue que le rendement de la photosynthèse est de l'ordre du pourcent seulement.
- Energie éolienne : d'une utilisation ancestrale (moulins à vent, pompes d'irrigation, petits générateurs électriques). Le principe est ici d'utiliser l'énergie cinétique de l'air pour induire un mouvement mécanique qui permet d'actionner une pompe ou de générer une puissance électrique. Son coût est acceptable et comparable aux installations utilisant les énergies fossiles mais la disponibilité de la source est variable.
- Energie océanique : on observe des gradients de température de 20 à 25 °C dans les océans, qui pourraient être utilisés dans des systèmes à basse pression mais il faudrait développer des échangeurs de chaleur bon marché et qui puissent supporter les conditions marines difficiles. On peut aussi citer l'utilisation de l'énergie des marées mais cette dernière présente un coût prohibitif.

## Disponibilité de l'énergie solaire  $0.2$

La quantité d'énergie solaire arrivant à la limite de l'atmosphère terrestre est de  $1350 W/m<sup>2</sup>$ . On peut tenir compte du fait que l'orbite terrestre est elliptique et donc que la distance terre-soleil varie pendant l'année et on observe une variation du flux

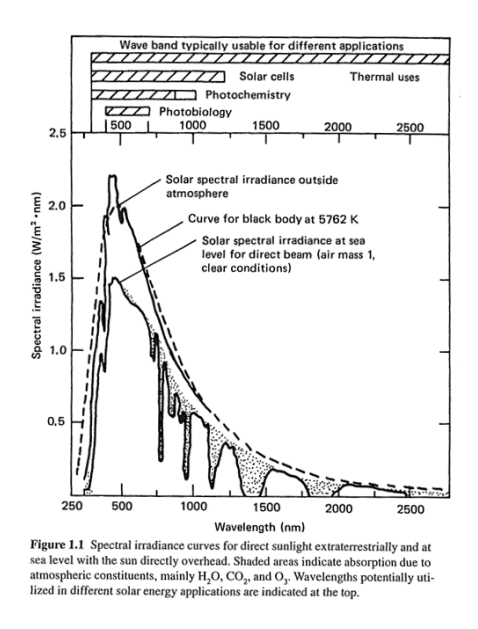

FIG. 1 - Spectre d'émission du soleil

d'environ 3,4%. Pour obtenir la distribution de l'énergie solaire en fonction de la longueur d'onde (évolution de la luminance spectrale), on peut l'approcher par celle du spectre d'un corps noir à  $5800K$  (voir figure 1).

## Limitations de l'énergie solaire 0.3

On peut citer trois limitations principales à l'utilisation de l'énergie solaire.

1. La densité de flux faible nécessite de grandes surfaces de collecte pour une utilisation à grande échelle. Elle est la conséquence de pertes dans l'atmosphère car le spectre solaire est modifié lors de son passage dans l'atmosphère : 25 à 50% de l'énergie sont perdus par absorption et diffusion. Même en l'absence de nuages et avec un ciel non pollué, 30% de l'énergie incidente sont perdus. L'origine de ces pertes est la diffusion par les molécules d'air, l'absorption par l'ozone (pour des  $\lambda < 300nm$ , la vapeur d'eau et le  $CO<sub>2</sub>$  dans l'atmosphère ( $\lambda > 2500nm$ ). Même si l'on capte l'énergie solaire un jour sans nuage, 20% de l'énergie incidente sur une surface horizontale représentent la fraction diffuse de l'énergie solaire et cette fraction ne peut pas être captée efficacement. Le rayonnement solaire sur terre est composé de 2 parties : le rayonnement direct et le rayonnement diffus émanant de toutes les directions de la voûte céleste. La plupart des dispositifs de capteurs solaires convertissent efficacement le rayonnement direct (qui dépend

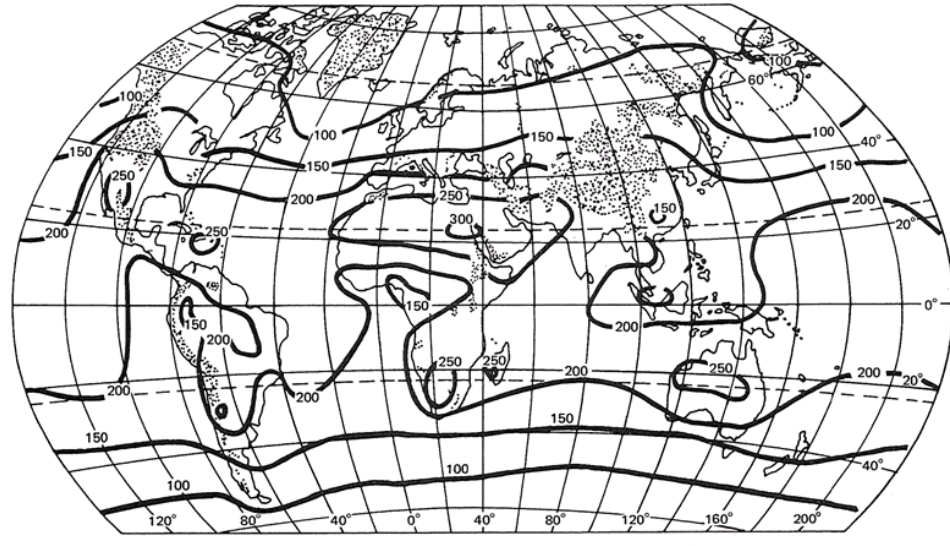

Figure 1.2 Annual mean global irradiance on a horizontal plane at the surface of the earth (W/m<sup>2</sup> averaged over 24 hr).

FIG. 2 – Répartition du rayonnement solaire sur la surface de la terre

# de la couverture nuageuse et de la position du soleil).

2. La plupart de l'énergie solaire est disponible dans des régions reculées ou difficilement accessibles. Il est nécessaire alors de prévoir des moyens de transport pour l'acheminer vers les zones industrialisées (voir figure 2).

La quantité d'énergie moyenne disponible sur un plan horizontal est la plus importante dans les zones de désert continental aux environs des latitudes 25 ° N et 25 ° S. La densité de flux moyenne annuelle maximale est de  $300W/m^2$ dans la région de la mer Rouge. Le problème est que, dans ces régions, il n'y a pas ou peu d'eau disponible et que l'électricité n'est donc pas évidente à produire.

3. Intermittence de la source. L'énergie solaire possède un cycle journalier (dû à la rotation de la terre autour de son axe) et un cycle annuel (dû à la rotation de la terre autour du soleil et à l'inclinaison de son axe de rotation par rapport au plan de l'ecliptique) et est soumise à des périodes de mauvais temps. Cette intermittence de la source pose des problèmes de stockage et de distribution de l'énergie, problèmes inexistants avec le charbon ou le pétrole. Le stockage peut se faire à basse température dans l'eau ou dans la pierre (lits de galets), dans des métaux liquides ou des sels fondus.

## Coût de l'énergie solaire  $0.4$

L'énergie solaire en tant que telle est gratuite mais il y a un coût associé à son utilisation. Faisons le calcul simple suivant :

Soit un système solaire dont le coût initial est  $C_0$ , la durée de vie T et posons Q la quantité d'énergie reçue chaque année. On peut calculer le coût unitaire de l'énergie  $C_{es}$ (en négligeant les intérêts - on suppose un investissement sur fonds propres) :

$$
C_{es}=\frac{C_0}{QT}
$$

Si le coût initial est de 100  $\in$  /m<sup>2</sup>, la durée de vie de 20 ans et la quantité d'énergie reçue de 200W/m<sup>2</sup>, on a  $C_{es} = 0.00285 \text{ } \in/kWh$ . Dans ce calcul, on a supposé un rendement de 100% du capteur. Si le rendement est de 50%, on a alors :  $C_{es} = \frac{C_0}{Q T n_c}$  $0.0057 \in /kWh$ .

On observera évidemment des variations en fonction de l'endroit (flux solaire variable) et le coût de l'énergie solaire peut doubler alors que le système utilisé est identique (coût de l'installation identique).

## $0.5$ Eléments du plan du cours

- La ressource solaire : aspects physiques et géométriques
- Méthodes de captage du rayonnement solaire et conversion thermique
	- Propriétés radiatives et caractéristiques des matériaux
	- Capteurs solaires plans
	- Capteurs solaires à concentration
	- Problèmes
- Photovoltaïque (conversion solaire électricité)

# Chapitre 1

# La ressource solaire : aspects physiques et géométriques du rayonnement solaire

# Rappels sur le rayonnement - notions fondamen- $1.1$ tales

Le soleil est composé de 80% d'hydrogène et de 19% d'hélium. La source de l'énergie solaire est une réaction thermonucléaire entre l'hydrogène et l'hélium. Ce qui intéresse principalement le concepteur de systèmes solaires, c'est plutôt la quantité d'énergie qui arrive sur la terre et ses évolutions spectrale et temporelle. Le soleil est une sphère de  $13, 9.10^5 km$  de diamètre qui se comporte comme un corps noir à une température de 5760K. La puissance émise par le soleil vaut  $3.8.10^{23}$ kW et seule une faible fraction  $(1,7.10^{14}kW)$  est interceptée par la terre, située à 150 millions de kilomètres du soleil. 30% de cette énergie sont réfléchis vers l'espace, 47% sont convertis en énergie à basse température et rayonnés vers l'espace et 23% contribuent au cycle d'évaporation / précipitation de la biosphère. Le rayonnement solaire terrestre représente environ un tiers du rayonnement solaire extra-terrestre et 70% de celui-ci tombe sur les océans.

La densité énergétique rayonnée par un corps noir à une longueur d'onde donnée est exprimée par la loi de Planck :

$$
m_{0\lambda} = \frac{c_1 \lambda^{-5}}{(e^{c_2/\lambda T} - 1)n^2} (W/m^2. \mu m)
$$

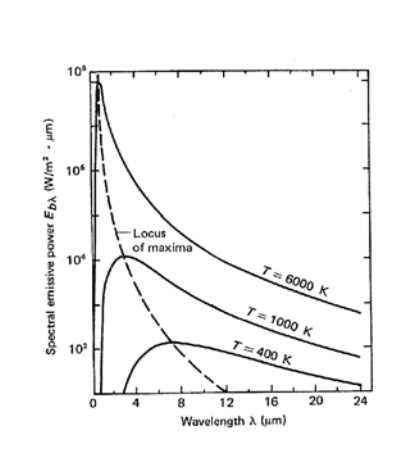

FIG. 1.1 – Distribution spectrale du rayonnement de corps noirs

avec

$$
c_1 = 3,74.108W.\mu m4/m2
$$
  

$$
c_2 = 1,44.104 \mu mK
$$
  

$$
n = indicate \ de \ refraction \ du \ milieu
$$

La densité de flux totale émise par un corps noir est obtenue par intégration de l'exitance spectrale sur tout le spectre.

$$
M_0 = \int_0^\infty m_{0\lambda} d\lambda = \sigma T^4
$$

avec

$$
\sigma = 5,673.10^8 W/m^2 K^4, la constante de Stefan - Boltzmann
$$

$$
T = température absolute exprimée en K
$$

La figure 1.1 représente l'évolution de la loi de Planck pour différents corps noirs (températures : 400, 1000 et 6000 K). Ces évolutions présentent un maximum à une longueur d'onde particulière. On peut montrer que cette longueur d'onde est liée à la température par la relation suivante :

$$
\lambda_{max}T = 2897, 8\mu mK
$$

Pour évaluer la quantité d'énergie émise par un corps noir dans une gamme de longueurs d'onde donnée, on utilise une fonction  $k_{\lambda}$ , qui dépend de la variable  $\lambda T$  (voir figure  $1.2$ :

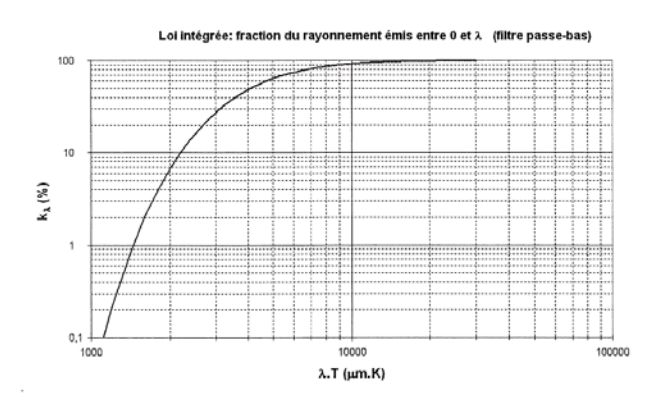

FIG. 1.2 – Fraction du rayonnement émise entre 0 et  $\lambda$ 

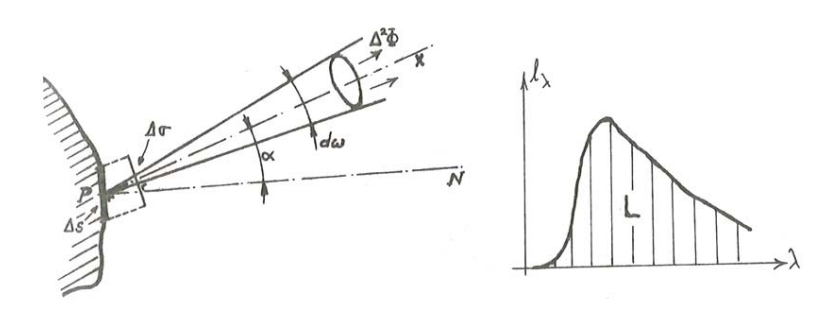

FIG. 1.3 - Définition de la luminance

$$
k_{\lambda} = \frac{l_{0\lambda,0\to\lambda}}{l_{0\lambda,0\to\infty}} = \frac{\int_0^{\lambda} l_{0\lambda} d\lambda}{\int_0^{\infty} l_{0\lambda} d\lambda} = \frac{\int_0^{\lambda} l_{0\lambda} d\lambda}{\sigma T^4}
$$

$$
= \int_0^{\lambda T} \frac{c_1 d(\lambda T)}{\sigma(\lambda T)^5 (e^{c_2/\lambda T} - 1)}
$$

On définit la luminance totale du point  $P$  dans la direction  $PN$  comme le flux par unité d'angle solide et par unité de surface projetée (voir figure 1.3) :

$$
L = \lim_{\Delta \sigma \to 0} \frac{\Delta^2 \phi}{\Delta \sigma \cdot \Delta \omega}
$$

$$
\Delta \omega \to 0
$$

La densité de flux radiatif émanant d'une surface peut être obtenue en intégrant

la luminance sur l'hémisphère entourant cette surface :

$$
q_r = \int_0^{2\pi} \int_0^{\pi/2} L \cos\theta \sin\theta \, d\theta \, d\phi
$$

Si on est en présence d'une surface au comportement diffus (la luminance est la même dans toutes les directions), on a alors :

$$
q_r = \pi L
$$

Pour une surface noire (toutes les surfaces noires sont diffuses), on aura  $M_0 = \pi L_0$  et également  $m_{0\lambda} = \pi l_{0\lambda}$ .

### Echange radiatif entre deux surfaces  $1.1.1$

Si l'on considère les échanges radiatifs entre deux surfaces noires,  $S_1$  et  $S_2$ , le facteur d'angle représente la fraction de l'énergie émise par  $S_1$  et qui atteint  $S_2$ :

$$
\phi_{1\rightarrow 2,noires} = F_{12}S_1\sigma T_1^4
$$

Réciproquement, on aura:

$$
\phi_{2\rightarrow 1,noise} = F_{21} S_2 \sigma T_2^4
$$

L'échange global net entre 1 et 2 est défini par :

$$
\phi_{1\rightleftharpoons 2} = \phi_{1\rightarrow 2} - \phi_{2\rightarrow 1} = F_{12}S_1 \sigma T_1^4 - F_{21}S_2 \sigma T_2^4
$$

Si les deux surfaces sont à la même température, l'équilibre thermodynamique est atteint et on doit avoir :

$$
lim_{T_1 \to T_2} \phi_{1 \rightleftharpoons 2} = 0
$$

Cela implique que  $F_{12}S_1 = F_{21}S_2$  (loi de réciprocité des facteurs d'angle)

### Quelques facteurs d'angle caractéristiques  $1.1.2$

- Objet de petite taille  $S_1$  entouré par une grande cavité  $S_2$ :

$$
F_{12} = 1 \, et \, F_{21} = \frac{S_1}{S_2}
$$

- Deux surfaces planes parallèles

$$
F_{12} = F_{21} = 1
$$

- Echange entre un objet de petite taille  $S_1$  et une portion d'espace  $S_2$  (exemple : échange entre un capteur solaire plan faisant un angle  $\beta$  avec l'horizontale et le ciel qu'il peut voir) : la proportion de rayonnement émis par  $S_1$  et interceptée par le ciel dépend de l'angle d'inclinaison.

Si la surface est horizontale, on a  $F_{12} = 1$ , si la surface est verticale, on a  $F_{12} = \frac{1}{2}$  $(\beta = 90$   $^{\circ})$ .

On peut montrer que l'expression générale est

$$
F_{12}=\frac{1}{2}(1+\cos\beta)=\cos^2(\frac{\beta}{2})
$$

Si la distribution du rayonnement du ciel est uniforme, la surface  $S_1$  reçoit :

$$
S_1F_{1-ciel}M_{ciel} = \frac{S_1}{2}(1 + cos\beta)\sigma T_{ciel}^4
$$

L'échange net s'exprime par :

$$
\phi_{ciel \rightleftharpoons 1} = S_1 F_{1-ciel} \sigma (T_{ciel}^4 - T_1^4)
$$

Si la surface réceptrice est grise, avec un coefficient d'absorption global  $\alpha = \epsilon$ , on a

$$
\phi_{ciel \rightleftharpoons 1} = S_1 F_{1-ciel} \epsilon \sigma (T_{ciel}^4 - T_1^4)
$$

#### Transmission du rayonnement à travers un milieu  $1.1.3$

Si  $f_{\lambda}(x)$  est la densité de flux énergétique dans la direction x, on a :

$$
-df_{\lambda}(x) = f_{\lambda}(x)a_{\lambda}dx
$$

avec  $a_{\lambda}$  qui est le coefficient d'extinction monochromatique. La transmittance  $\tau_{\lambda}$  d'un milieu d'épaisseur L est donnée par le rapport de la densité de flux à  $x = L$  sur la densité de flux initiale :

$$
\tau_{\lambda} = \frac{f_{\lambda(L)}}{f_{\lambda}(0)} = e^{-a_{\lambda}L}
$$

 $a_{\lambda}$  comprend les effets de l'absorption, émission et diffusion par les particules qui composent le milieu.

## Relations géométriques terre - soleil 1.2

La figure 1.4 représente l'orbite annuelle de la terre autour du soleil. La distance entre la terre et le soleil varie tout au long de l'année avec un minimum de  $1,471.10^{11}m$ au solstice d'hiver (21 décembre) et un maximum de  $1,521.10^{11}m$  au solstice d'été (21

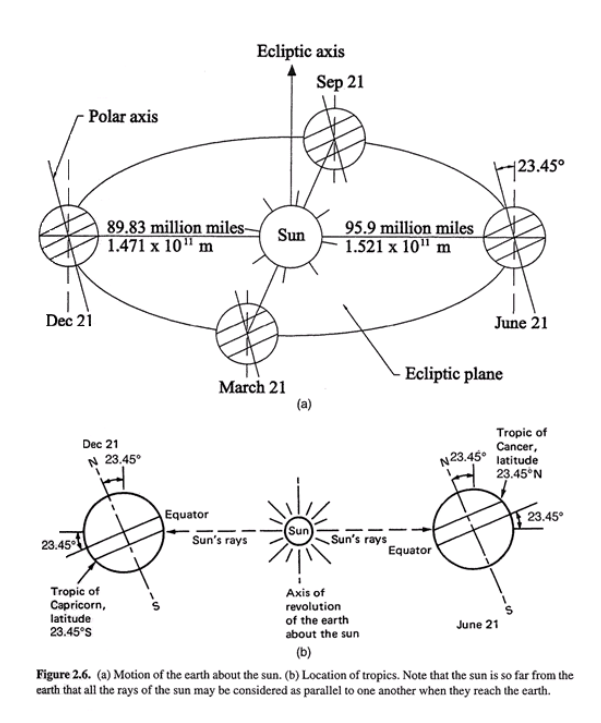

FIG. 1.4 – Orbite de la terre autour du soleil et localisation des tropiques

juin). La distance moyenne annuelle terre - soleil est de 1, 496.10<sup>11</sup>m. L'axe de rotation de la terre autour d'elle-même fait un angle de 23,45 ° avec l'axe du plan ecliptique de son orbite autour du soleil. Cet angle est la principale origine de la variation du rayonnement solaire en fonction de la localisation sur la terre. L'angle entre un objet et l'équateur céleste est mesuré par la déclinaison  $(\delta)$ , qui est l'équivalent de la latitude projetée sur la sphère céleste. Elle est exprimée en degrés, minutes et secondes d'arc, positive au nord et négative au sud. De manière plus simple, on dira que la déclinaison est l'angle entre l'axe terre - soleil (de centre à centre) et le plan passant par l'équateur.

$$
\delta_s = 23,45^{\circ} \sin[360(284+n)/365]
$$

avec *n* qui représente le numéro du jour (le 1er janvier correspond à  $n = 1$ ).

La déclinaison solaire varie entre -23,45 ° le 21 décembre et 23,45 ° le 21 juin (voir figure 1.5). La position du soleil peut être décrite par 2 angles : l'angle d'altitude et l'angle d'azimuth. L'angle d'altitude solaire  $\alpha$  est l'angle entre les rayons du soleil (que l'on peut considérer tous parallèles) et le plan horizontal. L'angle d'azimuth  $\alpha_s$ est l'angle entre la direction sud, sur le plan du site et la projection, sur le plan du site, de la direction site - soleil (convention de signe : positive à l'ouest et négative à

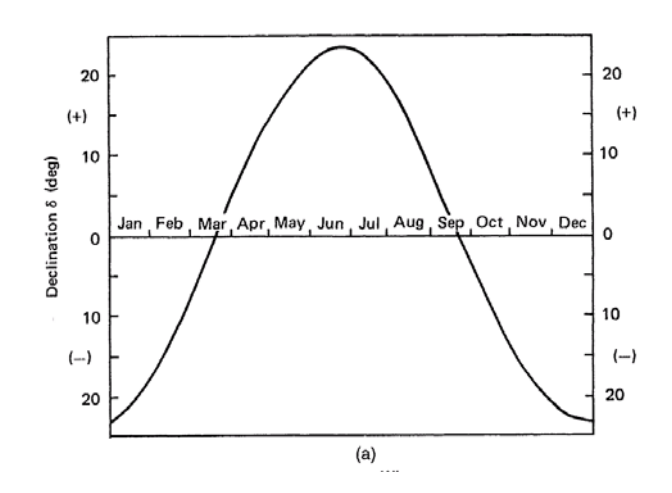

FIG. 1.5 – Evolution de la déclinaison solaire sur une année

l'est du sud). L'angle du zénith est l'angle entre la direction site - soleil et la verticale :

$$
z = 90 - \alpha
$$

La latitude L est l'angle formé entre une droite issue du centre de la terre et le site et le plan équatorial. A midi, on a la relation suivante :

$$
\alpha = 90 - |L - \delta_s|
$$

### Application  $1.2.1$

Trouver le dépassement de toit qu'il faut prévoir sur une façade sud pourvue d'une baie vitrée de 1m de haut pour que la fenêtre soit complètement ombragée le 1er mai (midi solaire) et non ombragée le 1er novembre (midi solaire) (voir figure 1.6). Faire le calcul pour un bâtiment situé à Bruxelles (latitude :  $50.54$  ° N).

# Le rayonnement solaire terrestre et extra - ter-1.3 restre

Le rayonnement solaire moyen incident sur une surface normale aux rayons du soleil à l'extérieur de l'atmosphère terrestre à une distance moyenne terre - soleil  $D_0$ est appelé constante solaire  $I_0$  et vaut  $1353W/m^2$ .

Le spectre est centré sur  $0.5\mu m$  (jaune) et se répartit comme suit :  $9.2\%$  d'U.V. 42, 4% de visible et 48, 4% d'I.R.

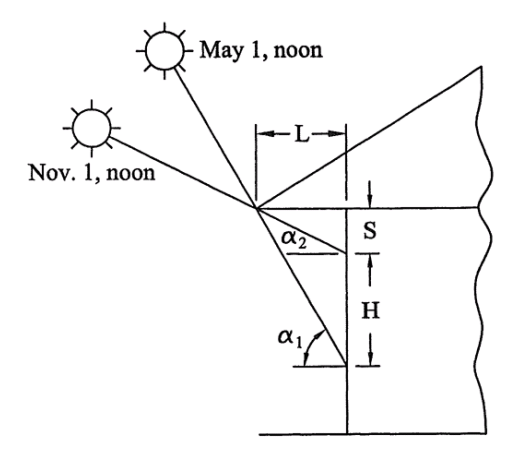

FIG. 1.6 – Problème de l'ombrage d'un dépassement de toit

La distance terre - soleil varie au cours de l'année et on a donc :

$$
I = I_0 \left(\frac{D_0}{D}\right)^2
$$

On peut montrer que  $I = I_0[1 + 0.034\cos(360n/365, 25)^o]$  avec *n* le numéro du jour. La figure 1.7 représente l'évolution du rapport  $\frac{I}{I_0}$  au cours des 12 mois de l'année.

Le rayonnement solaire extraterrestre  $I$  pénètre l'atmosphère, une partie est réfléchie, une autre est absorbée par l'air et la vapeur d'eau et diffusée par les molécules d'air, de vapeur d'eau, les aérosols et les particules de poussière (phénomènes illustrés sur la figure  $1.8$ ).

La fraction du rayonnement solaire qui atteint la surface de la terre sans modification de sa direction est appelé rayonnement direct  $I<sub>b</sub>$ .

Le rayonnement atteignant la surface de la terre après diffusion par le ciel est appelé rayonnement diffus  $I_d$ .

Le rayonnement extra terrestre peut être estimé relativement précisément alors que le rayonnement terrestre est soumis à de nombreuses incertitudes résultant des conditions climatiques locales. Les données solaires utilisées résultent donc de campagnes de mesure à long terme effectuées en de nombreux points du globe.

Pour les territoires non couverts, il existe des méthodes théoriques approchées (modèles) qui permettent d'évaluer ce rayonnement terrestre.

Le flux  $I_{b,n}$  (sur une surface unitaire normale à la direction du soleil) est donné par la loi de Bouger:

$$
I_{h,n} = I e^{-\int K dx}
$$

où K est le coefficient local d'extinction de l'atmosphère et x, l'épaisseur d'atmosphère

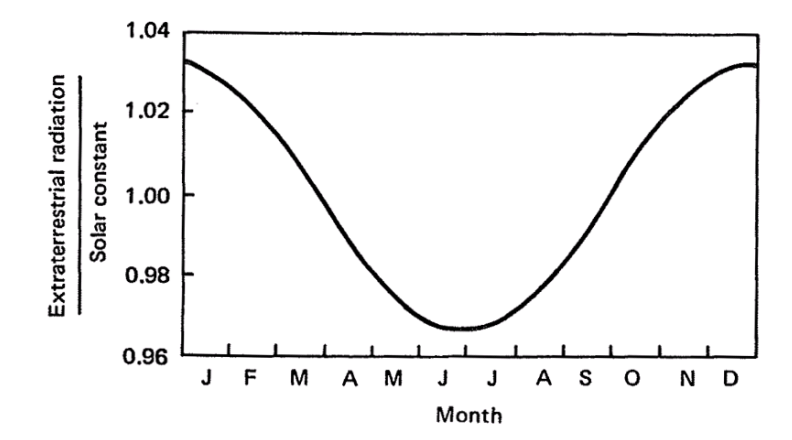

FIG. 1.7 - Evolution relative de la luminance par rapport à la constante solaire au cours de l'année

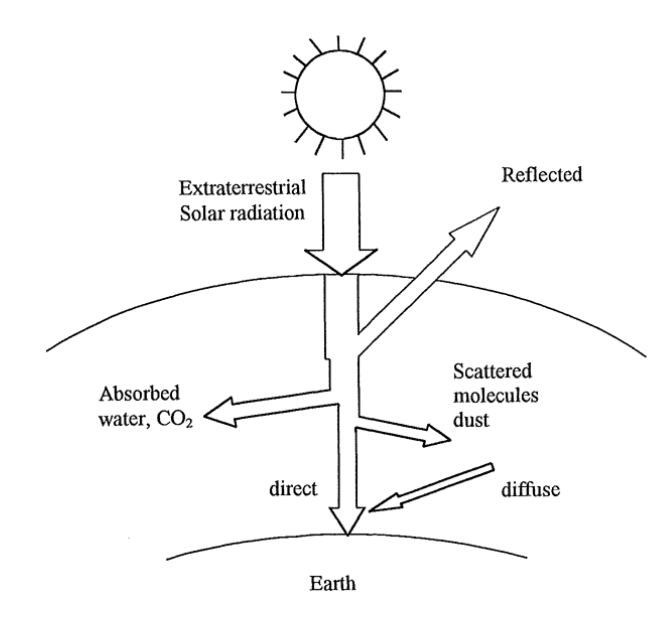

FIG. 1.8 - Atténuation du rayonnement solaire lors de sa traversée de l'atmosphère

traversée. Si  $L_0$  est l'épaisseur verticale d'atmosphère traversée, on calcule  $k$  par la relation:

$$
k = \int_0^{L_0} K dx
$$

La densité de flux direct sur un plan normal à la direction du soleil  $I_{b,n}$  sera donc donnée par :

$$
I_{b,n} = I e^{-km}
$$

 $m$  est une longueur adimensionnelle est appelée coefficient de masse (proportionnelle à l'épaisseur d'atmosphère traversée). Si  $\alpha = 90^{\circ}$ , m vaut 1 (soleil au zénith).

### 1.3.1 Rayonnement sur une surface horizontale

Le rayonnement incident sur une surface horizontale, par ciel serein, est donné par :

$$
= I_{bh} + I_{dh}
$$
  
\n
$$
I_h = I_{b,n} \cos z + C I_{b,n}
$$
  
\n
$$
= I_{b,n} \sin \alpha + C I_{b,n}
$$

On a montré que le rayonnement diffus, ciel serein, était proportionnel au rayonnement direct via un facteur C empirique, facteur de diffusion du ciel (« sky diffuse factor »).

#### $1.3.2$ Rayonnement sur une surface inclinée

La figure 1.9 illustre la définition des angles solaires pour l'étude du rayonnement sur une surface inclinée.

Le rayonnement incident sur une surface faisant un angle  $\beta$  avec l'horizontale est donné par :

$$
I = I_b + I_d + I_r
$$

 $I_r$  est le rayonnement réfléchi par l'environnement (la surface du sol).

Si i est l'angle d'incidence du rayon sur la surface inclinée, on a :

$$
I_b = I_{b,n} \cos(i)
$$

 $I_d$  représente le rayonnement diffus, il est obtenu en multipliant le rayonnement diffus sur une surface horizontale par le facteur d'angle entre le ciel et la surface :

$$
I_d = I_{d,h} \frac{1 + cos\beta}{2}
$$

Pour évaluer le rayonnement réfléchi  $I_r$ , on prend le rayonnement total incident sur une surface horizontale multiplié par un facteur de réflexion  $\rho$  (appelé « albedo

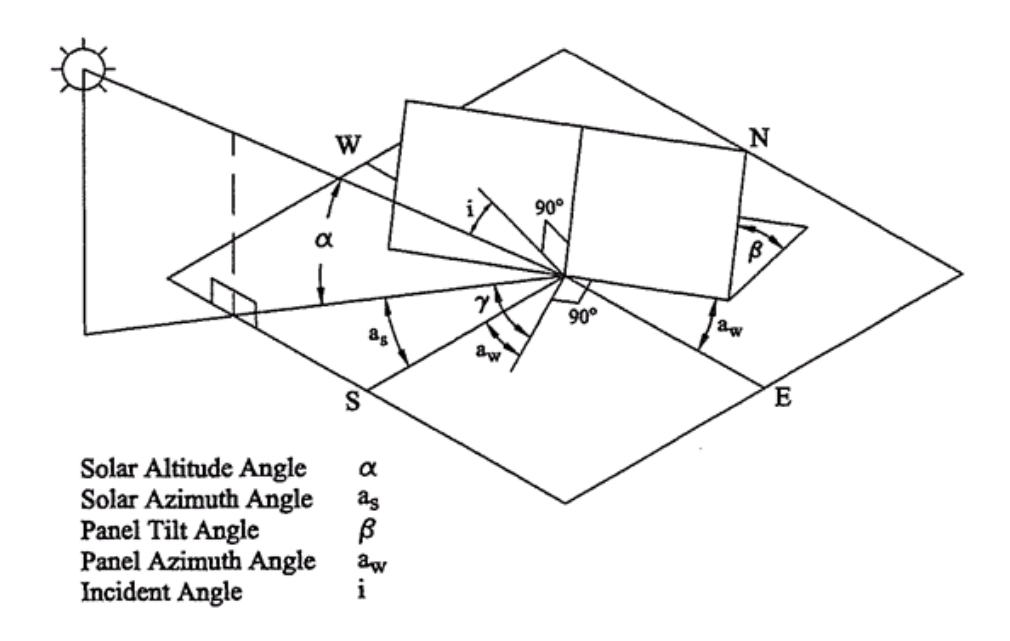

FIG. 1.9 – Définition des angles solaires pour une surface inclinée

») et on considère la fraction de  $I_r$   $(I_r = I_h \rho)$  qui sera interceptée par la surface inclinée en considérant le facteur d'angle entre la surface et le sol (considérés tous deux comme infiniment grands pour évaluer le facteur d'angle).

$$
I_r = \rho I_h \frac{1 - \cos\beta}{2}
$$

L'albedo peut être obtenu par le tableau de la figure 1.10. En site urbain, une valeur movenne de 0.15 est souvent admise.

Il vient donc finalement :

$$
I = I_{b,n}cos(i) + I_{d,h}(\frac{1+cos\beta}{2}) + \rho I_h(\frac{1-cos\beta}{2})
$$

exemple d'un calcul de I pour une surface donnée

## Mesure du rayonnement solaire  $1.4$

Il existe deux types principaux d'instruments de mesure du rayonnement solaire : le pyranomètre et le pyrhéliomètre.

- Le pyranomètre présente un angle de vue hémisphérique de l'environnement et est utilisé pour mesurer le rayonnement solaire total, direct et diffus sur une surface.

| REFLEXIONS AU SOL                                    |                    | $(albedo$ $\Omega$ . |               |
|------------------------------------------------------|--------------------|----------------------|---------------|
| Neige                                                | fraiche            |                      | $0.8 - 0.9$   |
|                                                      | tassée             |                      | $0.45 - 0.7$  |
| Eau-angle zénithal solaire                           |                    | $50^\circ$           | 0.1           |
|                                                      |                    | $60^{\circ}$         | 0.16          |
|                                                      |                    | $70^{\circ}$         | 0.26          |
|                                                      |                    | $80^\circ$           | 0.47          |
| Surface gelée                                        |                    |                      | 0.68          |
| Prairies                                             |                    |                      | 0.25          |
| Cultures agricoles                                   |                    |                      | 0.18-0.25     |
| Forêts de feuillus                                   |                    |                      | $0.15 - 0.2$  |
| Forêts de cônifères                                  |                    |                      | $0.05 - 0.2$  |
| Béton                                                | propre             |                      | 0.55          |
|                                                      | moyen              |                      | 0.3           |
|                                                      | patiné             |                      | 0.2           |
| Brique                                               |                    |                      | $0.2 - 0.4$   |
| Asphalte                                             |                    |                      | 0.15          |
| Exemple: Moyenne urbaine<br>Champ recouvert de neige |                    |                      | $0.10 - 0.27$ |
|                                                      | arrière-plan boisé |                      | 0.66-0.73     |

FIG. 1.10 – Albédo pour différents types de sols

- Le pyrhéliomètre possède un angle de vue restreint  $(5<sup>o</sup>)$  et est donc utilisé pour mesurer le rayonnement solaire direct (sur un plan perpendiculaire aux rayons du soleil) en le pointant vers le soleil.

#### 1.4.1 Le pyranomètre

Le pyranomètre comporte un détecteur plat et doit pouvoir capter le signal dans un angle solide  $2\pi$ . Si le détecteur est un détecteur thermique, on peut observer de grandes erreurs de mesure sur des surfaces inclinées par rapport à l'horizontale (convection naturelle). Ces erreurs sont minimisées en enfermant le détecteur à l'intérieur d'un double dôme de verre hémisphérique possédant un coefficient de transmission élevé. Le second dôme minimise les erreurs dues aux échanges radiatifs dans l'I.R. entre le détecteur et le ciel (l'environnement) (voir figure 1.11). On peut utiliser un pyranomètre pour mesurer le rayonnement diffus en plaçant un anneau d'ombrage autour du dispositif, afin de bloquer le rayonnement direct (figure 1.12). Il faut évidemment ajuster périodiquement la position de cet anneau en fonction de la déclinaison. Il faut également, lors de la mesure, tenir compte de facteurs correctifs dus à la présence de l'anneau (qui arrête aussi une partie du rayonnement diffus). On doit prévoir au niveau du dispositif de mesure un dessicateur pour éliminer les effets parasites dus à la condensation sur le capteur ou sur le dôme.

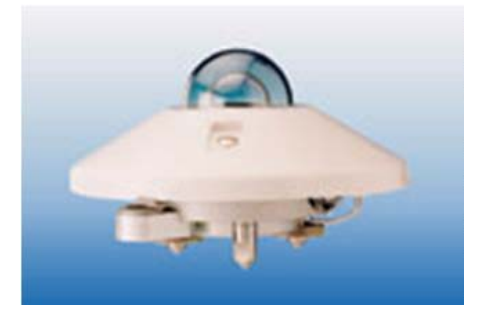

FIG.  $1.11$  – Pyranomètre à thermopile

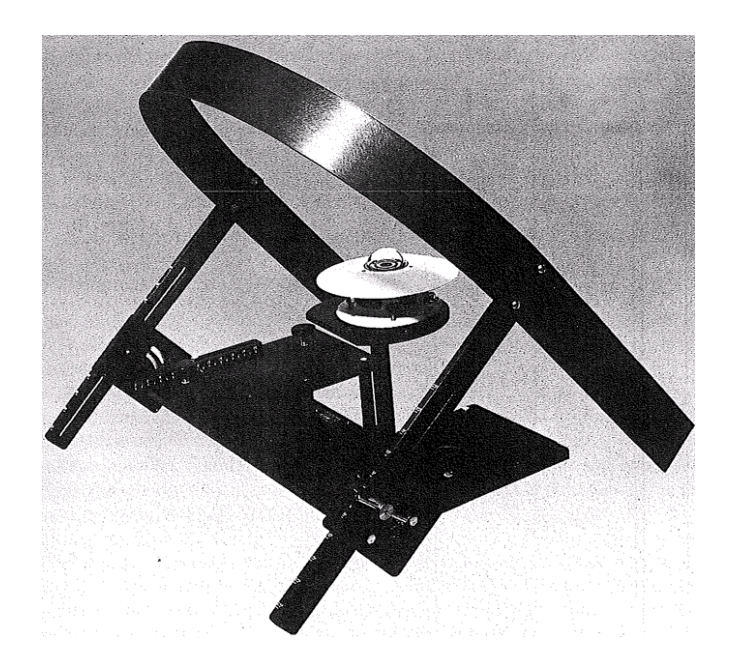

FIG. 1.12 – Pyranomètre muni d'un anneau pour mesurer le rayonnement diffus

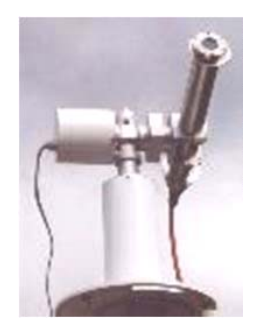

FIG.  $1.13$  – Le pyrhéliomètre

### 1.4.2 Le pyrhéliomètre

Le pyrhéliomètre (voir figure 1.13) est utilisé pour mesurer le rayonnement direct : le détecteur est placé à la base d'un long tube : cette géométrie restreint l'angle de vue à 5 °. C'est en fait un radiomètre muni d'un collimateur pour la mesure du rayonnement solaire direct sous incidence normale. L'appareil doit être placé sur un système de poursuite solaire pour un suivi tout au long de la journée (2 moteurs, l'un pour l'altitude et l'autre pour le suivi de l'azimuth). La figure 1.14 représente une description schématique de cet instrument de mesure.

### $1.4.3$ Les détecteurs

Les détecteurs les plus répandus sont les détecteurs thermoélectriques et photovoltaïques.

Le détecteur thermoélectrique utilise une thermopile qui consiste en une série de jonctions thermocouples. La thermopile génère une tension proportionnelle à la différence de température entre les jonctions chaude et froide, qui est elle-même proportionnelle au rayonnement solaire.

Le détecteur photovoltaïque utilise des cellules photovoltaïques constituées de semi-conducteurs à base de silicium. Ces composants exposés à la lumière (photons) génèrent une tension électrique (effet photovoltaïque). Ces détecteurs sont insensibles aux effets de la convection naturelle et ne doivent donc pas être protégés par un dôme. Le principal inconvénient réside dans la sélectivité spectrale des composants.

D'autres mesures liées au rayonnement solaire sont également effectuées régulierement : mesure de la durée d'ensoleillement, de la distribution spectrale du rayonnement solaire, utilisation de données récoltées par satellite.

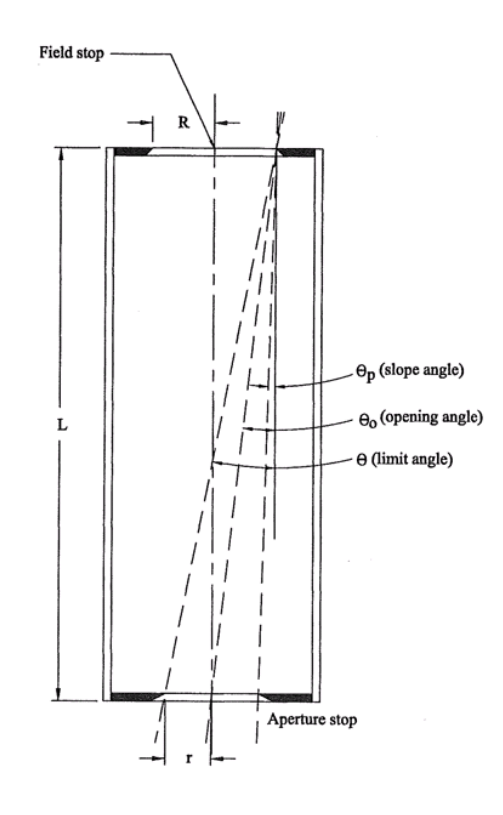

FIG. 1.14 - Géométrie d'un pyrhéliomètre - description schématique

# Chapitre 2

# Méthodes de captage du rayonnement solaire et conversion thermique

Le principe de base d'un capteur solaire est simple : quand le rayonnement solaire atteint une surface, une partie de ce rayonnement est absorbée, augmentant la température de la surface. L'efficacité du capteur ne dépend pas seulement de l'efficacité de l'absorption mais également de la minimisation des pertes vers l'environnement et de la manière dont on extrait l'énergie du capteur. Du plus simple au plus compliqué, on trouve les capteurs solaires plans non couverts fonctionnant à température ambiante (5 ou 10  $^{\circ}$  C au-dessus) et à l'autre extrémité, les capteurs à concentration fonctionnant à plus de 1000  $\degree$  C.

# Propriétés radiatives et caractéristiques des ma-2.1 tériaux

Soit un rayon monochromatique d'intensité unitaire  $(f_{\lambda} = 1)$  incident sur la surface du corps étudié.

- Une fraction  $\alpha_{\lambda}$  du rayon est absorbée par la surface, c'est-à-dire transformée en chaleur.  $\alpha_{\lambda}$  est le *facteur spectral d'absorption*.
- Une fraction  $\rho_{\lambda}$  est réfléchie.  $\rho_{\lambda}$  est le facteur spectral de réflexion.
- Une fraction  $\tau_{\lambda}$  est transmise au travers du corps.  $\tau_{\lambda}$  est le *facteur spectral de*  $transmission.$

Le facteur d'absorption global  $\alpha$  est défini par :

$$
\alpha = \frac{\int_0^\infty \alpha_\lambda f_\lambda d\lambda}{\int_0^\infty f_\lambda d\lambda} = \frac{\int_0^\infty \alpha_\lambda f_\lambda d\lambda}{F}
$$

Le facteur d'absorption global  $\alpha$  n'est pas une propriété intrinsèque du matériau. Il

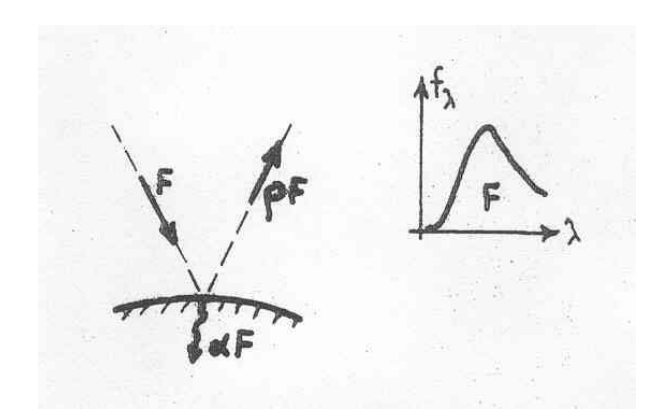

FIG.  $2.1 - Absorption$ 

dépend de la composition spectrale du rayonnement incident. On a également :

 $\alpha_{\lambda} = \epsilon_{\lambda}$ 

Pour un corps gris,

 $\alpha = \alpha_{\lambda} = \epsilon_{\lambda} = \epsilon$ 

Pour les corps opaques,  $\tau = 0$ . La réflexion du rayonnement peut être spéculaire ou diffuse. Quand l'angle d'incidence est égal à l'angle de réflexion, la réflexion est spéculaire (cas des surfaces polies); quand le rayonnement réfléchi est uniformément distribué dans toutes les directions, la réflexion est diffuse (cas des surfaces rugueuses). Les propriétés absorbantes des corps dépendent également de l'angle d'incidence du rayonnement. La figure 2.2 donne l'évolution angulaire du coefficient d'asborption pour une surface typiquement utilisée dans la fabrication des capteurs plans.

Les surfaces sélectives combinent un coefficient d'absorption élevé pour le rayonnement solaire et une faible émissivité dans la gamme de températures dans laquelle la surface émet. Cette combinaison est possible car 98% de l'énergie provenant du soleil sont contenus dans les longueurs d'onde inférieures à  $3\mu m$  tandis que 99% du rayonnement émis par une surface noire ou grise à 400K se situent à des longueurs d'onde supérieures à  $3\mu m$ .

A titre d'exemple, citons le dépôt de nickel noir sur un substrat de nickel qui produit les meilleures propriétés sélectives :  $\alpha_s = 0.95$  et  $\epsilon_i = 0.07$ .

Les capteurs solaires à concentration utilisent des surfaces possédant un grand coefficient de réflexion spéculaire pour le spectre solaire ou des dispositifs de réfraction avec un facteur de transmission élevé dans le spectre solaire.

Les propriétés de transmission d'un matériau transparent sont données par son indice de réfraction  $n$  et son coefficient d'extinction  $k$ .

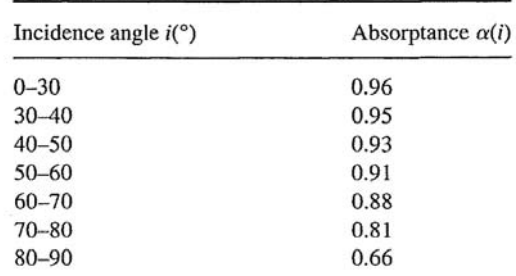

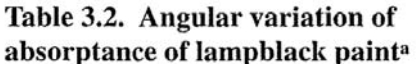

<sup>a</sup>Adapted from Löf and Tybout [53].

FIG. 2.2 – Variation angulaire du coefficient d'absorption d'une surface peinte en noir et non sélective

## Les capteurs solaires plans 2.2

Un capteur solaire plan simple comporte une surface absorbante (habituellement noire, bonne conductrice de la chaleur), doublée d'une couverture transparente (en verre car transmet les courtes longueurs d'onde du rayonnement solaire et bloque les plus grandes longueurs d'onde émises par l'absorbeur), un milieu pour transférer l'énergie (air ou eau) et une isolation à l'arrière de la surface de l'absorbeur.

Ces capteurs sont utilisés pour des températures pouvant atteindre 75 °C.

Il existe deux types de capteurs plans, en fonction du milieu de transfert : liquide (eau, mélange eau - antigel ou huile) ou air (principalement pour des applications spatiales ou pour le séchage).

Capteur de type liquide (figure 2.3) Les éléments constitutifs sont :

- couverture vitrée
- absorbeur : plaque pourvue de tubes ou de chenaux pour la circulation du fluide caloporteur, généralement peinte en noir - surface sélective
- collecteur
- isolation (pour minimiser les pertes latérales et à l'arrière)
- caisson

Capteur de type air (figure 2.4) Son utilisation principale est dans l'agriculture (séchage) et les applications spatiales (chauffage). A cause de la faible valeur

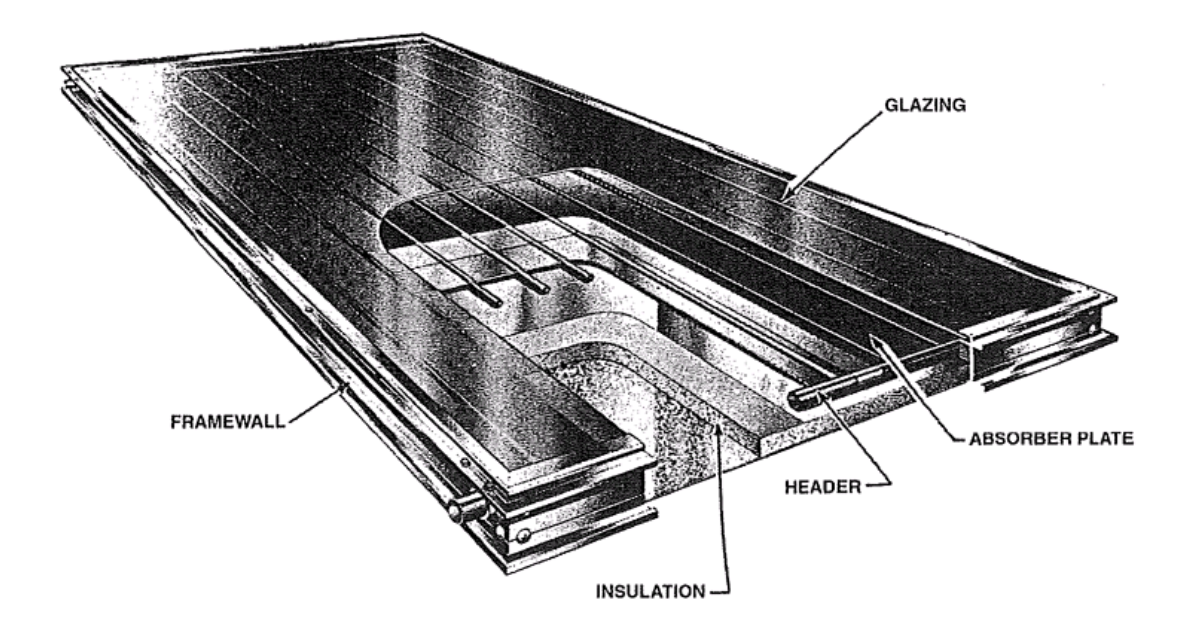

FIG. 2.3 - Structure d'un capteur de type liquide

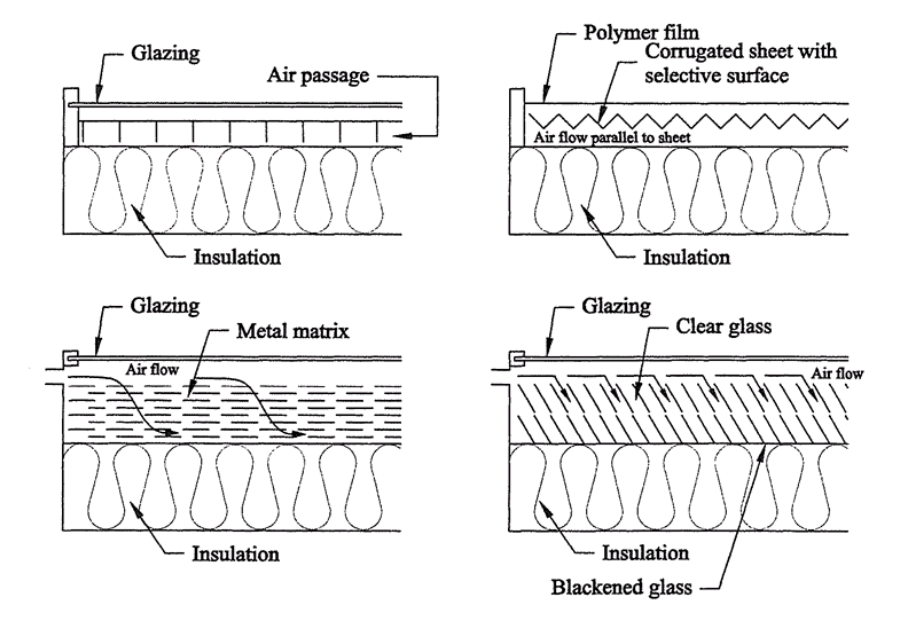

FIG. 2.4 – Configurations classiques de capteurs de type « air »

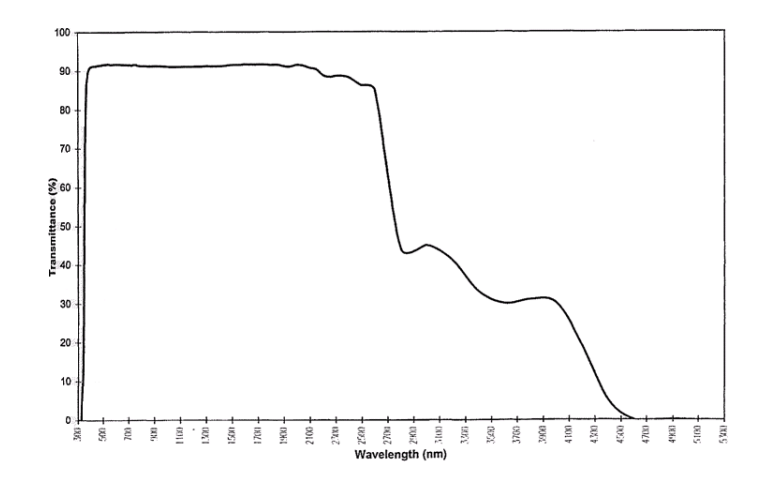

FIG. 2.5 – Transmittance spectrale d'un verre de 3 mm (« low iron float glass »)

de la chaleur spécifique de l'air et les mauvais coefficients de transfert entre l'absorbeur et l'air, on devra utiliser des surfaces d'échange plus grandes et des débits plus importants. L'absorbeur est réalisé généralement en aluminium ondulé ou en acier galvanisé.

Couverture transparente Le but de la couverture transparente est de transmettre un maximum le rayonnement solaire et de limiter les pertes infrarouges du capteur.

La couverture la plus utilisée est le verre (voir la courbe  $\tau = f(\lambda)$  à la figure 2.5). Les plastiques transparents (polycarbonates et acryliques) possèdent quasi les mêmes caractéristiques mais leur coefficient de transmission est plus élevé pour les grandes longueurs d'onde. Ils se détériorent également plus rapidement au cours du temps. Ils sont par contre plus résistants aux chocs mais cet inconvénient du verre peut être réduit en utilisant du verre trempé. Si on veut minimiser les pertes vers l'avant du capteur, on peut placer plus qu'une vitre mais il ne faut pas perdre de vue la diminution consécutive du coefficient de transmission global de l'ensemble (voir figure  $2.6$ ).

**Absorbeur** Les types d'absorbeurs les plus courants sont repris à la figure 2.7. Les matériaux utilisés sont le plus souvent le cuivre, l'aluminium, l'acier inoxydable ou galvanisé, les plastiques et caoutchoucs. Le cuivre est le plus utilisé à cause de sa conductivité thermique élevée et sa très bonne résistance à la corrosion. Il est cependant cher et pour des applications à basse température (environ 50  $\degree$ C) on utilisera plutôt des matériaux plastiques moins chers; ils ont une moins bonne conductivité

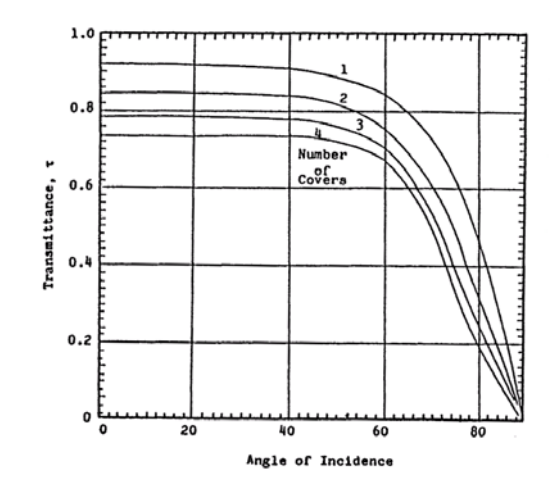

FIG. 2.6 - Transmittance d'une couverture de plusieurs verres ayant un indice de réfraction de  $1.5\,$ 

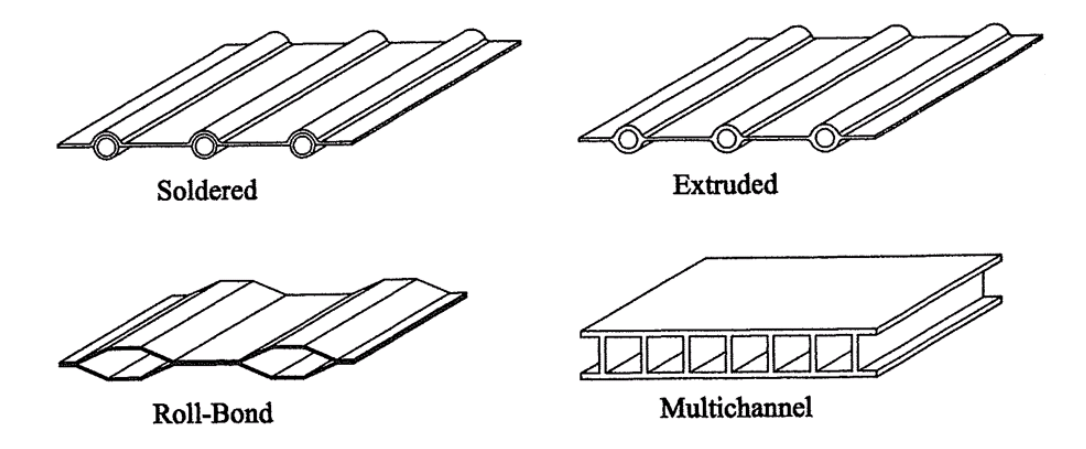

FIG. 2.7 - Structure courante des absorbeurs

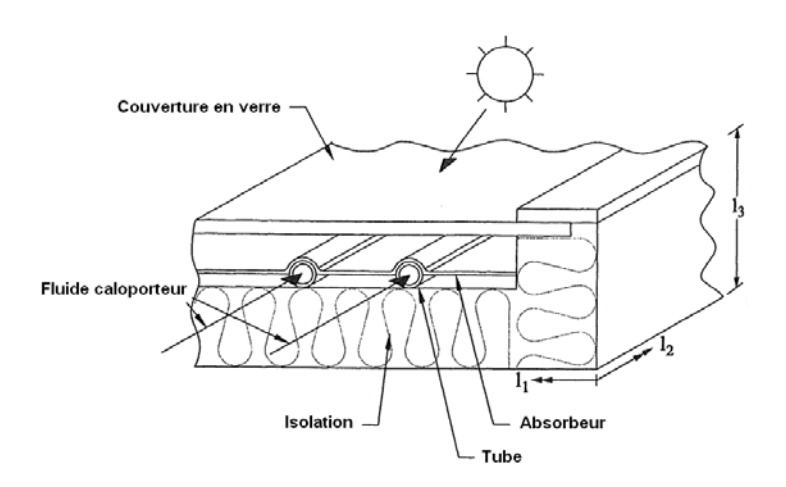

FIG. 2.8 – Représentation schématique d'un capteur plan

thermique, on devra donc utiliser des surfaces d'échange plus importantes.

Bilan énergétique d'un capteur plan Dans ce chapitre, nous allons considérer un capteur plan dont le schéma est donné à la figure 2.8.

Le bilan énergétique du capteur permet de calculer la fraction du rayonnement incident qui sera utile au fluide caloporteur. Si on considère un capteur plan de surface  $A_c$ , on a :

$$
I_c A_c \tau_s \alpha_s = q_u + q_{pertes} + \frac{de_c}{dt}
$$

avec

- $I_c$  = rayonnement incident sur la surface du capteur
- $-\tau_s$  = facteur de transmission solaire de la couverture
- $-\alpha_s$  = facteur d'absorption de la surface de l'absorbeur
- $-q_u$  = densité de flux utile transmise au fluide caloporteur
- $q_{pertes}$  = pertes vers l'environnement
- $-\frac{de_c}{dt}$  = stockage d'énergie interne dans le capteur

On définit l'efficacité instantanée du capteur  $\eta_c$  en faisant le rapport :

$$
\eta_c = \frac{q_u}{A_c I_c}
$$

En pratique, il faut mesurer cette efficacité au cours du temps et on considère généralement, pour des tests de performance standards, une période de 15 à 20 minutes et on définit l'efficacité moyenne :

$$
\eta_c = \frac{\int_0^t q_u dt}{\int_0^t A_c I_c dt}
$$

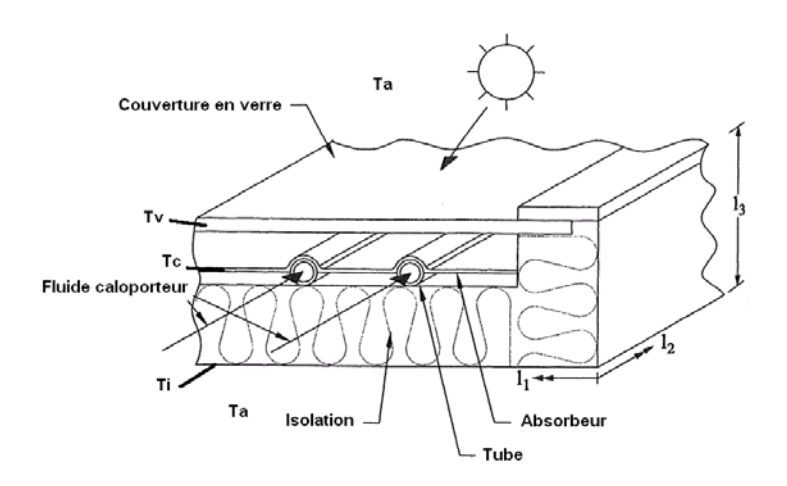

FIG. 2.9 - Définition des températures du schéma en résistances

### 2.2.1 Analyse simplifiée du capteur solaire plan - type liquide

Pour effectuer cette analyse simplifiée, on pose les hypothèses suivantes :

- $-$  état stationnaire
- gradient de température négligé dans l'absorbeur  $(T_{c, sup} = T_{c, inf})$
- problème monodimensionnel
- les collecteurs du fluide caloporteur recouvrent une faible surface du capteur et distribuent le débit uniformément
- l'environnement (ciel) est considéré comme un corps noir à la température du ciel
- le rayonnement incident sur le capteur est uniforme

La figure 2.9 reprend le schéma de base du capteur plan avec les différentes températures que nous allons considérer dans le schéma en résistances simplifié du capteur solaire.

L'équation du schéma en résistances de la figure 2.10 est :

$$
q_u = I_c A_c \tau_s \alpha_s - q_{pertes}
$$

On peut exprimer le flux de pertes par :

$$
q_{pertes} = U_c A_c (T_c - T_a) = \frac{A_c (T_c - T_a)}{R}
$$

Les pertes se produisent vers l'avant, vers l'arrière et par les côtés du capteur. Si l'isolation est bien faite, on peut supposer qu'il suffit d'ajouter la surface des côtés  $A_f$  à la surface du capteur pour évaluer les pertes vers l'arrière.

$$
U_c A_c = \frac{A_c}{R} = \frac{A_c}{R_{t1} + R_{t2}} + \frac{A_c + A_f}{R_{b1} + R_{b2}}
$$

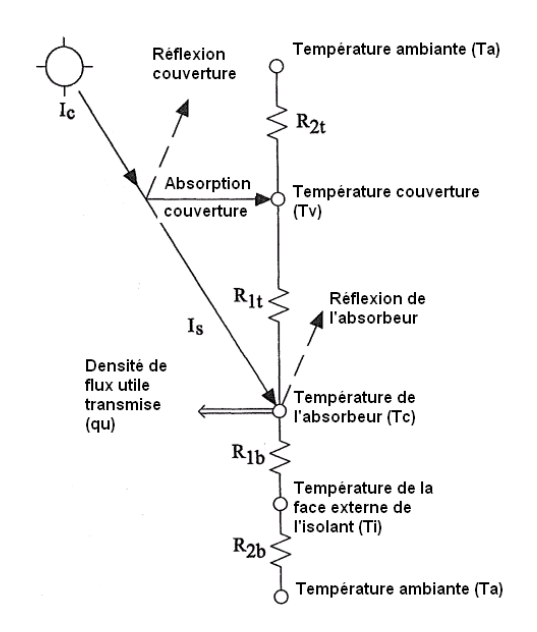

FIG. 2.10 - Schéma en résistances du capteur plan

avec

$$
R_{b1} = \frac{e_{isolant}}{k_{isolant}}
$$
  
\n
$$
R_{b2} = \frac{1}{h_{conv,arri\hat{e}re}}
$$
  
\n
$$
\frac{1}{R_{t1}} = h_{r,1} + h_{c,1}
$$
  
\n
$$
\frac{1}{R_{t2}} = h_{r,\infty} + h_{c,\infty}
$$

Le coefficient de transfert par rayonnement entre l'absorbeur et la couverture de verre  $h_{r,1}$  est déterminé par :

$$
h_{r,1} = \frac{\sigma (T_c + T_v)(T_c^2 + T_v^2)}{\left(\frac{1}{\epsilon_{p,i}} + \frac{1}{\epsilon_{v,i}} - 1\right)}
$$

Le coefficient de transfert par rayonnement entre la couverture de verre et l'environnement  $h_{r,\infty}$  s'exprime par :

$$
h_{r,\infty}A_c(T_v - T_a) = \epsilon_{v,i}\sigma A_c(T_v^4 - T_{ciel}^4)
$$

 $h_{c,1}$  et  $h_{c,\infty}$  représentent les coefficients de transfert par convection entre la couverture transparente ou l'absorbeur et l'air à l'intérieur du capteur et entre la couverture transparente et l'air extérieur.

 $h_{conv,arrière}$  représente le coefficient de transfert par convection entre la surface inférieure du capteur et l'air ambiant.

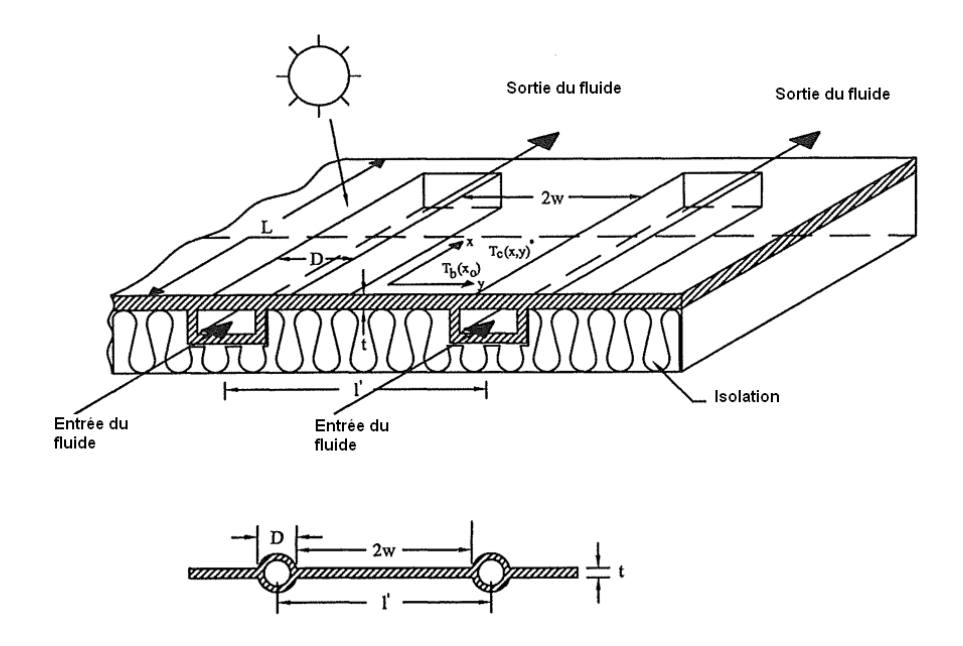

FIG. 2.11 – Coupe d'un capteur plan muni de chenaux rectangulaires (sans couverture transparente)

## 2.2.2 Analyse du comportement thermique de la surface de l'absorbeur

Pour déterminer l'efficacité d'un capteur solaire, il faut évaluer le transfert de chaleur au fluide caloporteur. Si on peut négliger les effets transitoires, le transfert de chaleur dépend de la température de la surface, de la température du fluide et du coefficient de transfert entre la surface et le fluide. Pour analyser le transfert de chaleur, considérons une coupe d'un capteur avec des chenaux de section rectangulaire (voir figure  $2.11$ ).

Une partie du flux incident arrive sur la surface supérieure des conduites de fluide et l'autre partie est incidente sur les plaques reliant deux conduites voisines; cette dernière fraction de l'énergie se transmet dans une direction perpendiculaire à la direction de l'écoulement. La température est maximale au milieu de la distance séparant deux chenaux voisins et la plaque de l'absorbeur agit comme une ailette fixée aux parois de ces chenaux. La performance de l'ailette sera exprimée via son efficacité qui représente le rapport entre la densité de flux échangée à travers l'ailette réelle et celle qu'on échangerait à travers une ailette possédant une conductivité thermique infinie, c'est-à-dire une ailette à température uniforme.

La figure 2.12 reprend la coupe du capteur plan avec les principales notations utilisées dans la suite des développements.

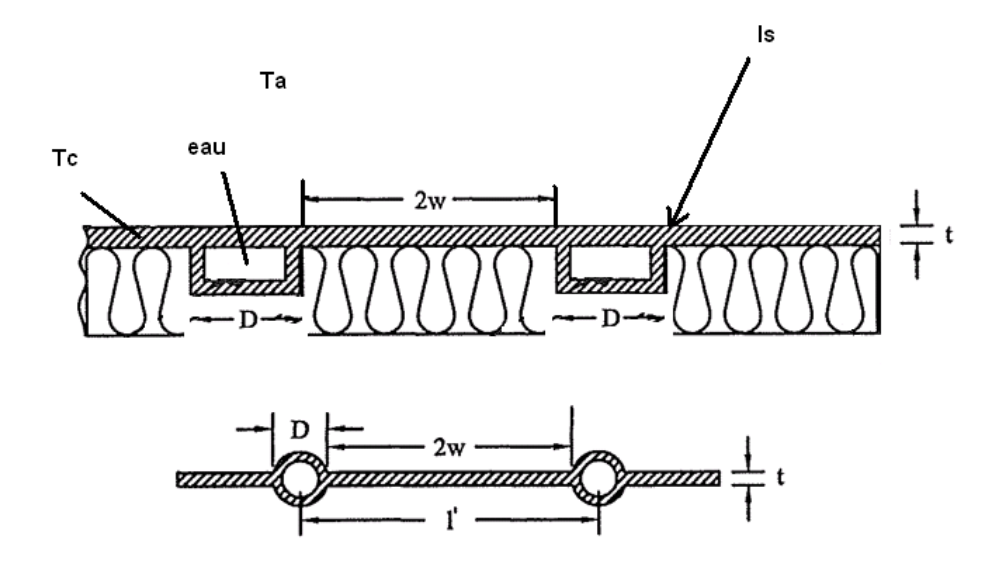

FIG.  $2.12$  – Coupe d'un capteur plan - notations

Le flux utile par mètre de longueur dans la direction de l'écoulement (coordonnée x - perpendiculairement au plan de la feuille) s'exprime par :

$$
q_u(x_0) = (D + 2w\Omega)[\alpha_s I_s - U_c(T_b(x_0) - T_a)]
$$

avec

- $T_b(x_0)$  la température à la surface supérieure de la plaque de l'absorbeur
- 
- $\Omega = \frac{tgh(mw)}{mw}$  l'efficacité de l'ailette<br>-  $m^2 = \frac{U_c}{kt}$ , t est l'épaisseur de l'absorbeur et k la conductivité thermique de l'absorbeur

Ce flux  $q_u(x_0)$  doit être transféré au fluide caloporteur. Si on peut négliger la résistance thermique des parois des chenaux et s'il n'y a pas de résistance de contact entre la plaque de l'absorbeur et les chenaux, on aura :

$$
q_u(x_0) = P h_{c,i}(T_b(x_0) - T_f(x_0))
$$

avec P qui représente le périmètre du chenal  $(= 2(D + d)$  pour un chenal rectangulaire).

### 2.2.3 Efficacité du capteur solaire

Pour obtenir une relation qui donne l'énergie utile fournie par un capteur en fonction de paramètres physiques connus, de la température du fluide et de la température

|                                           |                                    | $U_{\rm c}$                                       |
|-------------------------------------------|------------------------------------|---------------------------------------------------|
| 2 glass covers                            | $4 W/m^2 \cdot K$                  | $0.685$ Btu/hr $\cdot$ ft <sup>2</sup> $\cdot$ °F |
| 1 glass cover                             | $8 W/m^2 \cdot K$                  | 1.37 B Btu/hr $\cdot$ ft <sup>2</sup> $\cdot$ °F  |
|                                           |                                    | kt                                                |
| copper plate, 1 mm thick                  | 0.38 W/K                           | $0.72$ Btu/hr $\cdot$ °F                          |
| steel plate, 1 mm thick                   | 0.045 W/K                          | $0.0866$ Btu/hr $\cdot$ °F                        |
|                                           |                                    | $h_{c,i}$                                         |
| water in laminar flow forced convection   | $300 \text{ W/m}^2 \cdot \text{K}$ | 52 Btu/hr $\cdot$ ft <sup>2</sup> $\cdot$ °F      |
| water in turbulent flow forced convection | $1500 W/m^2 \cdot K$               | 254 Btu/hr $\cdot$ ft <sup>2</sup> $\cdot$ °F     |
| air in turbulent forced convection        | 100 W/m <sup>2</sup> · K           | 17.6 Btu/hr $\cdot$ ft <sup>2</sup> $\cdot$ °F    |

FIG. 2.13 – Valeurs typiques des paramètres  $U_c$ , kt et  $h_{c,i}$ 

ambiante, il faut éliminer la température du capteur des deux relations précédentes. On a alors :

$$
q_u(x_0) = (2w + D)F'[\alpha_s I_s - U_c(T_f(x_0) - T_a)]
$$

avec

$$
F' = \frac{1/U_c}{(2w+D)[1/(U_c(D+2w\Omega)) + 1/(h_{c,i}P)]}
$$

Le tableau présenté à la figure 2.13 donne des valeurs typiques des paramètres  $U_c$ . kt et  $h_{c,i}$ .

 $F'$  est le facteur d'efficacité du capteur. Son dénominateur représente la résistance thermique entre le fluide et l'environnement et le numérateur représente la résistance thermique entre la surface du capteur et l'air ambiant. Ce facteur d'efficacité dépend donc de  $U_c$ ,  $h_{c,i}$  et  $\Omega$ . Dans la pratique, on néglige l'effet de la température sur les différents termes et on considère donc  $F'$  comme un paramètre de design.

Le facteur d'efficacité augmente avec l'épaisseur de l'absorbeur et sa conductivité thermique; il diminue avec l'augmentation de la distance entre deux chenaux. Si on augmente le coefficient de transfert entre les parois des chenaux et le fluide caloporteur,  $F'$  augmente. Par contre, une augmentation de la conductance globale  $U_c$  conduira à une diminution de F'.

Dans un capteur solaire, la température du fluide caloporteur  $T_f(x)$  augmente dans la direction de l'écoulement si on lui transmet un flux de chaleur. On écrit donc le bilan énergétique d'une section  $dx$  d'un chenal, parcouru par un débit  $\dot{m}$ :

$$
mc_p[T_f(x+dx) - T_f(x)] = q_u(x)dx
$$

 $c$ 'est-à-dire :

$$
\dot{m}c_p \frac{dT_f(x)}{dx} = (2w+D)F'[\alpha_s I_s - U_c(T_f(x) - T_a)]
$$

$$
\frac{dT_f(x)}{T_f(x) - T_a - \alpha_s I_s/U_c} = -\frac{(2w+D)F'U_c}{\dot{m}c_p}dx
$$

On intègre cette équation le long d'une conduite de longueur L en supposant que  $F'$ et  $U_c$  sont constants.  $T_{f,in}$  et  $T_{f,out}$  sont respectivement les températures d'entrée et de sortie du fluide.

$$
\frac{T_{f,out}-T_a-\alpha_s I_s/U_c}{T_{f,in}-T_a-\alpha_s I_s/U_c}=exp\left(-\frac{U_c(2w+D)F'L}{\dot{m}c_p}\right)
$$

Pour comparer les performances du capteur réel avec l'optimum thermodynamique, on introduit le facteur  $F_R$  (« heat removal factor ») qui correspond au rapport entre le flux transféré réellement au fluide caloporteur et le flux qui serait transféré avec le minimum de différence de température entre l'absorbeur et l'environnement. Cette limite thermodynamique correspond au maintien de la température du fluide caloporteur identique à la température d'entrée dans le capteur. On peut obtenir cette condition avec des vitesses de fluide élevées.

$$
F_R = \frac{\dot{m}c_p(T_{f,out} - T_{f,in})}{\alpha_s I_s A_c - U_c A_c (T_{f,in} - T_a)}
$$

Si on introduit  $G = \frac{\dot{m}}{A_c}$ , le débit par unité de surface du capteur,

$$
F_R = \frac{Gc_p(T_{f,out} - T_{f,in})}{\alpha_s I_s - U_c(T_{f,in} - T_a)}
$$

En combinant les dernières relations, on montre facilement que :

$$
F_R = \frac{Gc_p}{U_c} \left[ 1 - \frac{\alpha_s I_s / U_c - (T_{f,out} - T_a)}{\alpha_s I_s / U_c - (T_{f,in} - T_a)} \right]
$$

$$
F_R = \frac{Gc_p}{U_c} \left[ 1 - exp(-\frac{U_c F'}{Gc_p}) \right]
$$

Cette dernière expression montre que  $F_R$  augmente avec le débit et a comme valeur limite supérieure  $F'$ , l'efficacité du capteur.

Puisque  $q_u = \dot{m}c_v(T_{f,out} - T_{f,in})$ , on a finalement l'expression du flux utile en fonction de la température d'entrée du fluide

$$
q_u = A_c F_R [\alpha_s I_s - U_c (T_{f,in} - T_a)]
$$

Si on ajoute une couverture transparente  $(\tau_s)$  au-dessus de la surface de l'absorbeur, on a alors :

$$
q_u = A_c F_R [\tau_s \alpha_s I_c - U_c (T_{f,in} - T_a)]
$$

et l'efficacité instantanée du capteur  $\eta_c$  est donnée par :

$$
\eta_c = \frac{q_u}{I_c A_c} = F_R[\tau_s \alpha_s - U_c (T_{f,in} - T_a)/I_c]
$$

Cette dernière équation porte le nom d'équation de **Hottel-Whillier-Bliss**. Elle est pratique d'utilisation pour le dimensionnement car la température d'entrée du capteur est généralement connue ou peut être spécifiée.

#### 2.2.4 Effets transitoires

Les développements des sections précédentes ont été réalisés avec l'hypothèse de la stationnarité. Cependant, les conditions de fonctionnement des capteurs solaires sont essentiellement transitoires : le flux solaire, la température extérieure et le vent fluctuent tout le temps. Pour pouvoir évaluer l'effet de ces paramètres, une analyse transitoire du capteur solaire est nécessaire.

La prise en compte de la capacité de stockage du capteur et des effets transitoires des conditions météorologiques va conduire à une diminution de la quantité d'énergie transmise par rapport à la situation stationnaire. Cette diminution est particulièrement importante par exemple lors d'une matinée froide, quand toute l'énergie solaire absorbée est utilisée pour réchauffer le capteur et le fluide caloporteur avant d'être transférée utilement au fluide qui circule.

L'analyse transitoire est simplifiée en supposant que l'absorbeur, les chenaux, l'isolation arrière et le fluide caloporteur sont à la même température (température moyenne).

On étudie un capteur constitué d'un absorbeur, du fluide caloporteur et d'une couverture transparente.

En négligeant les pertes vers l'arrière, le bilan de la surface de l'absorbeur est donné par :

$$
(\overline{mc})_p \frac{d\overline{T}_p(\tau)}{d\tau} = A_c I_s \alpha_s + A_c U_p [\overline{T_v}(\tau) - \overline{T_p}(\tau)]
$$

si on suppose qu'on ne fournit aucune énergie utile.

Avec

 $-\left(\overline{mc}\right)_p$ : la somme des capacités thermiques de l'absorbeur, du fluide et de l'isolation

 –  $\,U_p$  : le coefficient de transfert entre l'absorbeur à  $\overline{T}_p$  et la couverture à  $\overline{T}_v$ Le bilan de la couverture transparente donne :

$$
(mc)_v \frac{d\overline{T}_v(\tau)}{d\tau} = A_c U_p[\overline{T}_p(\tau) - \overline{T}_v(\tau)] - A_c U_{\infty}[\overline{T}_v(\tau) - T_a]
$$

avec

$$
U_{\infty}=h_{c,\infty}+h_{r,\infty}
$$

- 
$$
(mc)_v
$$
: capacité thermique de la couverture transparente

On peut simplifier encore la solution si on suppose qu'à tout moment, les pertes de l'absorbeur et les pertes de la couverture du capteur sont identiques :

$$
U_{\infty}A_c[\overline{T}_v(\tau)-T_a]=U_cA_c[\overline{T}_p(\tau)-T_a]
$$

Donc, pour une température d'air fixée, on a :

$$
\frac{d\overline{T}_v(\tau)}{d\tau} = \frac{U_c}{U_\infty} \frac{d\overline{T}_p(\tau)}{d\tau}
$$

En combinant les 4 dernières équations, il vient :

$$
\left[ (\overline{mc})_p + \frac{U_c}{U_{\infty}} (mc)_v \right] \frac{d\overline{T}_p(\tau)}{d\tau} = \left[ \alpha_s I_s - U_c (\overline{T}_p(\tau) - T_a) \right] A_c
$$

La solution de cette équation, pour  $I_s$  et  $T_a$  donnés, est :

$$
\overline{T}_p(\tau) - T_a = \frac{\alpha_s I_s}{U_c} - \left[ \frac{\alpha_s I_s}{U_c} - (T_{p,0} - T_a) \right] exp \left[ - \frac{U_c A_c \tau}{(\overline{mc})_p + (U_c/U_\infty)(mc)_v} \right]
$$

avec  $T_{p,0}$ , la température initiale de la plaque.

Donc, la température  $\overline{T}_p$  peut être évaluée en chaque instant, si on connaît la valeur initiale de  $\overline{T}_p$  et les valeurs de  $\alpha_s$ ,  $I_s$ ,  $U_c$  et  $T_a$  en chaque instant.

La constante de temps du capteur vaut

$$
\tau_c = \frac{(\overline{mc})_p + (U_c/U_\infty)(mc)_v}{U_cA_c}
$$

Les pertes relatives aux phénomènes transitoires sont réduites si la valeur de cette constante de temps est faible.

#### 2.2.5 Analyse du capteur solaire plan à air

Le capteur solaire plan à air diffère principalement des capteurs plans présentés précédemment à cause des mauvaises propriétés de l'air pour le transfert de chaleur. Rappelons que dans le cas d'un écoulement turbulent dans un tube, pour un Reynolds donné, le coefficient de transfert convectif pour l'eau est environ 50 fois plus important que celui de l'air. Cela a comme conséquence qu'il faut prévoir la surface de transfert de chaleur la plus grande possible pour récupérer l'énergie disponible au niveau de l'absorbeur.

Le moyen le plus simple est de faire circuler l'air le long de l'entièreté de la surface de l'absorbeur comme indiqué sur la figure 2.14

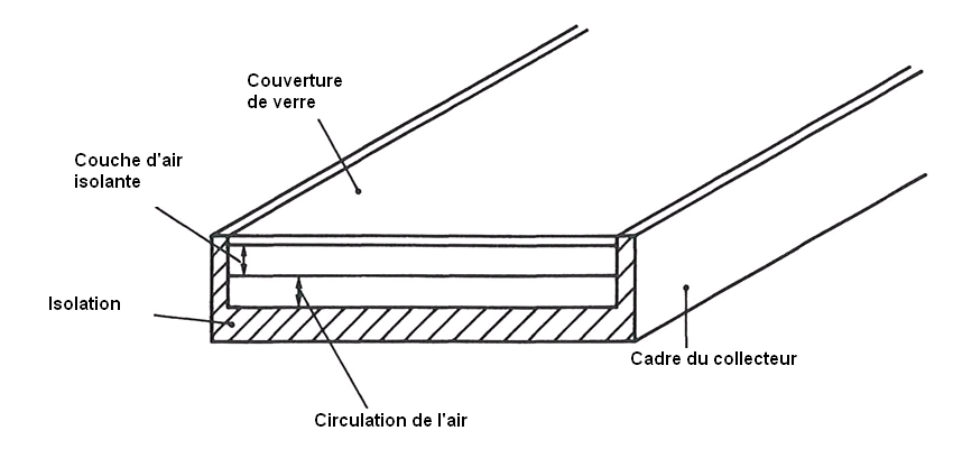

FIG. 2.14 – Coupe d'un capteur plan à air

Le facteur d'efficacité du capteur  $F'$  est défini comme le rapport du flux capté sur le flux capté idéalement (si la plaque de l'absorbeur était à la température du fluide qui circule). L'expression de  $F'$  est beaucoup plus simple que dans le cas précédent et est donnée par :

$$
F' = \frac{\overline{h}_c}{\overline{h}_c + U_c}
$$

 $U_c$  a été défini précédemment.  $\overline{h}_c$  est le coefficient de transfert entre l'air et les parois internes du chenal. Il est calculé à partir de la relation suivante :

$$
Nu = \frac{0,0192Re^{3/4}Pr}{1+1,22Re^{-1/8}(Pr-2)}
$$

Si la surface est rugueuse, il convient de multiplier le nombre de Nusselt par le facteur de frottement donné par l'équation de Blasius :

$$
f = 0,079Re^{-1/4}
$$

Nu et Re sont évalués sur base du diamètre hydraulique  $D_H$  calculé à partir du périmètre du chenal.

Le facteur  $F_R$  (« heat removal factor ») permet de déterminer le gain énergétique à partir de la température d'entrée du fluide (voir 2.2.3). Pour un capteur solaire à air, il est donné par :

$$
F_R = \frac{\dot{m}_a c_{p,a}}{U_c A_c} \left[ 1 - exp\left( -\frac{F' U_c A_c}{\dot{m}_a c_{p,a}} \right) \right]
$$

avec

- $\dot{m}_a$ : débit d'air massique
- $-c_{n,a}$ : chaleur spécifique de l'air

La valeur de  $F_R$  pour des capteurs à air est habituellement beaucoup plus faible que celle des capteurs solaires à liquide car la valeur du coefficient de transfert par convection est beaucoup plus faible que dans le cas de l'eau.

## 2.3 Les capteurs solaires tubulaires

Il existe deux moyens d'améliorer les performances des capteurs solaires par rapport aux possibilités des capteurs solaires plans : soit on essaie d'augmenter le flux incident sur l'élément récepteur (capteurs à concentration - voir plus loin) soit on réduit le flux de perte convectif en entourant le récepteur de vide  $(10^{-4}mmHg)$ . Cette possibilité est réalisée dans les capteurs solaires tubulaires. Ces derniers permettent explorer d'effectuer la concentration du flux solaire (faible niveau de concentration :  $1,5$  à 2).

### Configurations classiques de capteurs tubulaires sous vide 2.3.1

La figure 2.15 reprend quelques configurations possibles pour les capteurs solaires tubulaires sous vide. Le plus simple est constitué d'un capteur plan de petite taille inséré dans un tube dans lequel on a fait le vide. Si l'absorbeur est métallique, il faut veiller à utiliser un joint correct entre le métal et le tube en verre pour maintenir le vide.

Le schéma « c » représente un capteur tubulaire qui permet un peu de concentration du rayonnement. On peut utiliser, pour la circulation du fluide un tube en « U » ou un simple tube ailetté.

Le schéma « d » représente un capteur constitué de deux tubes concentriques entre lesquels on a fait le vide. La surface extérieure du tube interne représente le récepteur du capteur et on a glissé un échangeur de chaleur à l'intérieur de ce tube. Le transfert de chaleur ne se fait donc que sur des points de contacts intermittents (contact verre - métal) et on peut observer des gradients de température le long de l'axe du tube, qui engendrent des tensions dans le verre. De plus, les deux tubes de verre ont des températures qui peuvent différer beaucoup, ce qui provoque également des tensions aux extrémités du capteur.

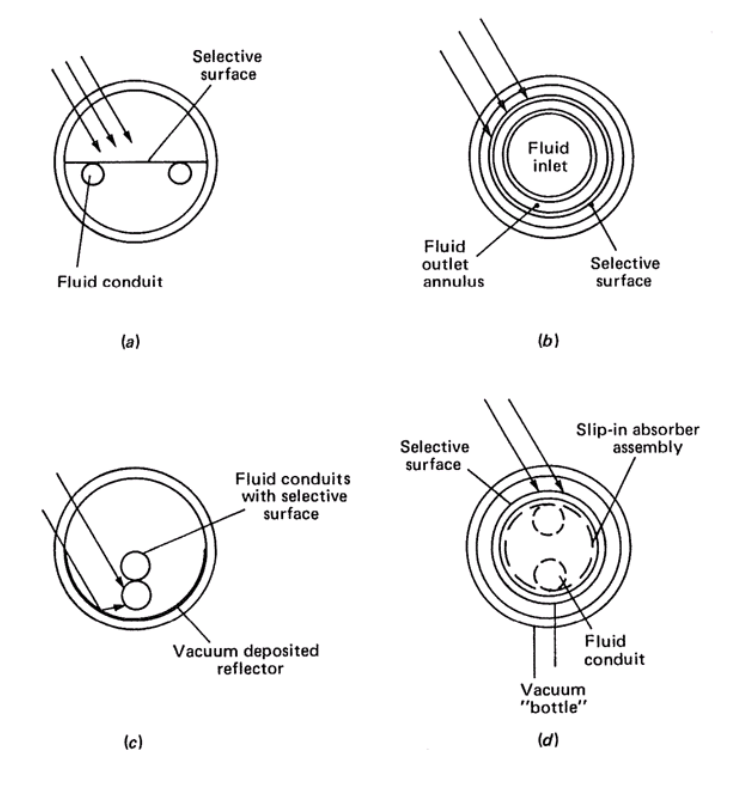

FIG.  $2.15$  – Différents types de capteurs tubulaires sous vide

#### 2.3.2 Analyse thermique d'un capteur solaire tubulaire

Dans un capteur solaire tubulaire, les pertes de chaleur se produisent principalement via le rayonnement de la surface de l'absorbeur. La densité de flux de perte (pour une surface unitaire d'absorbeur) q<sub>uertes</sub> est donnée par :

$$
q_{pertes} = U_c(T_r - T_a)
$$

 $T_r$  représente la température du récepteur (absorbeur).

La résistance thermique totale  $\frac{1}{U_c}$  est donnée par la somme de 3 résistances :

$$
\frac{1}{U_c} = R_1 + R_2 + R_3
$$

Ces résistances correspondent respectivement aux échanges radiatifs entre le tube absorbeur et le tube extérieur (le tube « enveloppe »), la conduction dans l'épaisseur du tube en verre et la combinaison de la convection et du rayonnement vers l'environnement. Les conductances  $R_i^{-1}$  sont données respectivement par :

$$
\frac{1}{R_1} = \frac{1}{1/\epsilon_r + D_r/\epsilon_e D_{ei} - D_r/D_{ei}} \sigma(T_r + T_{ei})(T_r^2 + T_{ei}^2)
$$

$$
\frac{1}{R_2} = \frac{2k}{D_r ln(D_{eo}/D_{ei})}
$$

$$
\frac{1}{R_3} = [h_c + \sigma \epsilon_e (T_{eo} + T_a)(T_{eo}^2 + T_a^2)] \frac{D_{eo}}{D_r}
$$

 $h_c$  représente le coefficient de transfert convectif externe et les indices i et o sont relatifs aux surfaces interne et externe de l'enveloppe (tube  $e$ ).

Des tests ont montré que le coefficient de perte  $U_c$  est compris entre 0.5 et  $1W/m^2 \degree C$ .

La densité de flux utile,  $q_u$ , est donnée par :

$$
q_u = \tau_e \alpha_r I_{eff} A_t - U_c (T_r - T_a) A_r
$$

 $I_{eff}$  représente le rayonnement solaire effectif directement intercepté et intercepté après réflexion à l'arrière du réflecteur,  $A_t$  est la surface projetée du tube (c'est-à-dire son diamètre) et  $A_r$  la surface du récepteur ou absorbeur.

## Mesure des performances des capteurs solaires  $2.4$

Pour dimensionner un système qui comporte un capteur solaire, il faut disposer d'informations pertinentes à propos du capteur, typiquement ses performances thermiques. Elles sont déterminées via une courbe d'efficacité établie à partir de relevés

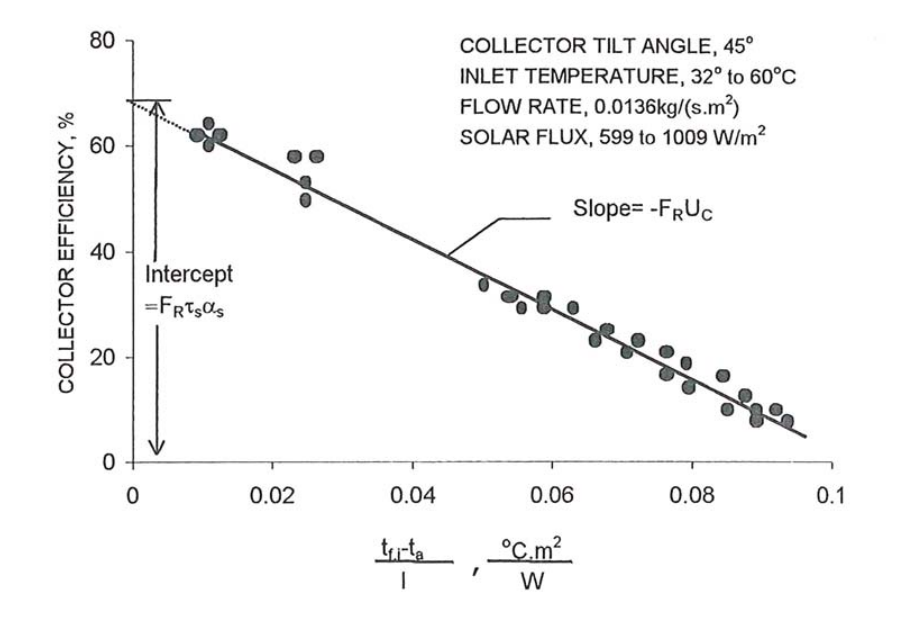

FIG. 2.16 – Efficacité d'un capteur plan parcouru par un fluide et pourvu d'une double couverture transparente

expérimentaux obtenus pour différentes combinaisons de valeurs du rayonnement solaire, de la température ambiante et de la température d'entrée du fluide.

On mesure donc le débit de fluide, le gradient de température aux bornes du capteur  $(T_{f,S}-T_{f,E})$  et le rayonnement solaire  $I_c$  et l'efficacité est donnée par :

$$
\eta_c = \frac{q_u}{A_c I_c} = \frac{\dot{m}C_p(T_{f,S} - T_{f,E})}{A_c I_c}
$$

Si on considère l'équation de Hottel-Whillier-Bliss, on a également :

$$
\eta_c = F_R \tau_S \alpha_S - F_R U_c \frac{T_{f,E} - T_a}{I_c}
$$

C'est l'équation d'une droite si on représente  $\eta_c$  en fonction de  $\frac{T_{f,E}-T_a}{I_c}$  pour des valeurs constantes de  $F_R$  et  $U_c$ .  $\tau_S$  et  $\alpha_S$  peuvent être mesurés indépendamment. La courbe d'efficacité d'un capteur plan permet donc d'évaluer les valeurs de  $F_R$  et  $U_c$ .

La figure 2.16 représente une courbe caractéristique typique d'un capteur solaire plan.

La figure 2.17 reprend les droites caractéristiques pour différents capteurs solaires plans vitrés ou non.

En réalité, le produit  $\tau_S \alpha_S$  varie avec l'angle d'incidence du rayonnement et on peut considérer que :

$$
(\tau_S \alpha_S) = (\tau_S \alpha_S)_n K_{\tau \alpha}
$$

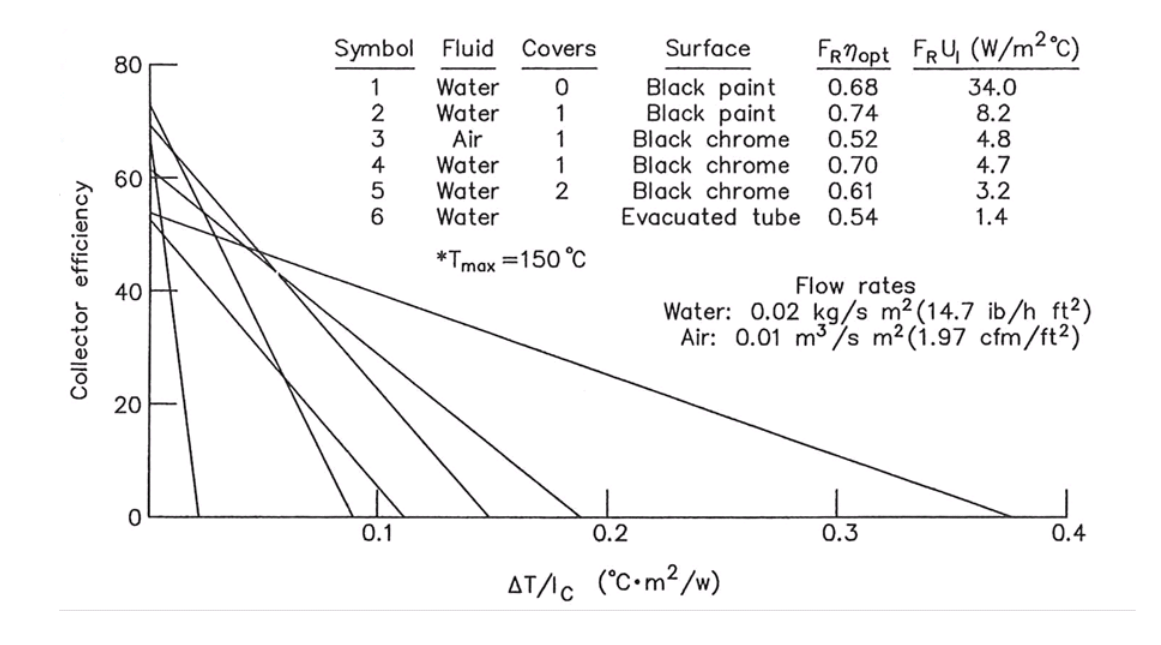

FIG. 2.17 – Performances de différents types de capteurs solaires

si l'on pose que  $(\tau_S \alpha_S)_n$  représente ce produit pour une incidence normale.

On aura donc:

$$
\eta_c = F_R \left[ K_{\tau\alpha} (\tau_S \alpha_S)_n - U_c \frac{T_{f,E} - T_a}{I_c} \right]
$$

Les courbes caractéristiques sont établies à l'aide de mesures effectuées à incidence normale  $(K_{\tau\alpha} = 1)$ . Le facteur  $K_{\tau\alpha}$  est donc mesuré séparément.

On a montré que :

$$
K_{\tau\alpha} = 1 - b\left(\frac{1}{\cos(i)} - 1\right)
$$

b est une constante et i l'angle d'incidence.

La figure 2.18 donne l'évolution de  $K_{\tau\alpha}$  en fonction de l'angle d'incidence pour divers types de capteurs. Les performances des capteurs solaires sont établies lors de protocoles d'essais mis au point par des organismes de normalisation tels l'ASH-RAE. La figure 2.19 représente le principe d'une installation de test standard pour un capteur solaire de type plan et parcouru par un liquide.

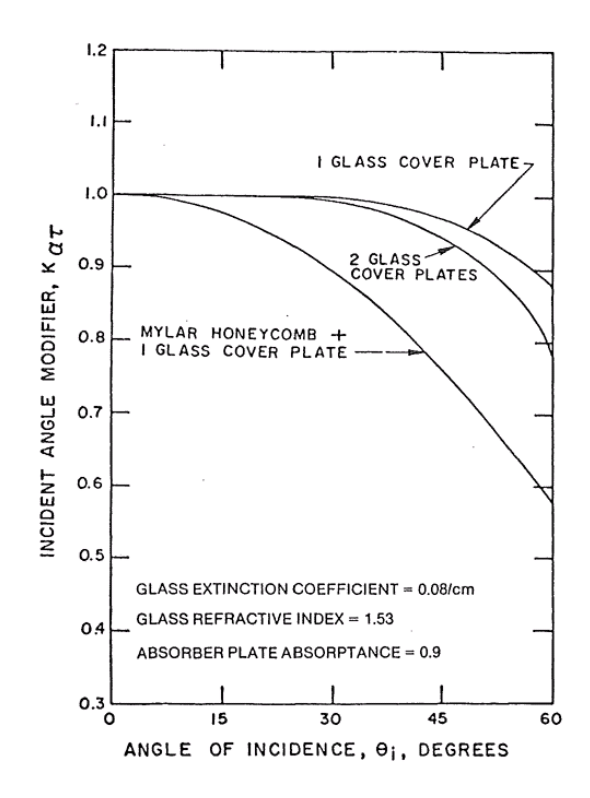

FIG. 2.18 – Influence de l'angle d'incidence sur la valeur de  $K_{\tau\alpha}$ 

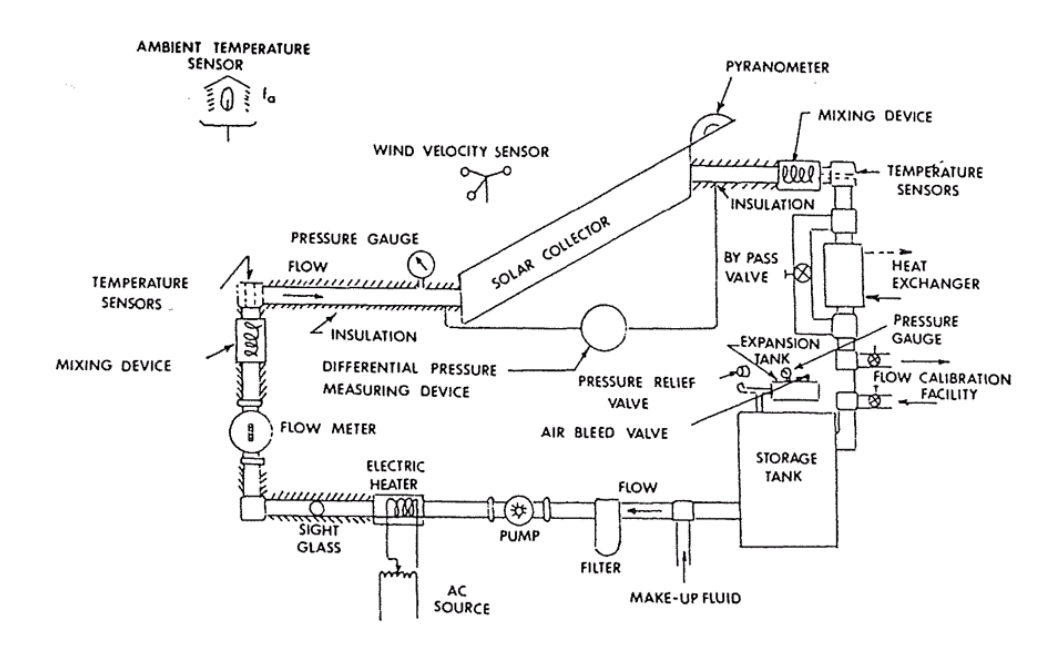

FIG. 2.19 - Dispositif expérimental de test de capteurs plans

### 2.5 Les capteurs solaires à concentration

Le principe des capteurs solaires à concentration est de réfléchir ou de réfracter un flux solaire incident sur une surface d'ouverture  $A_a$  vers une surface plus petite (récepteur ou absorbeur)  $A_r$ . Les performances des capteurs à concentration peuvent être exprimées en fonction du rapport de concentration. Deux définitions existent.

On définit le rapport de concentration optique  $CR<sub>o</sub>$  comme le rapport du flux solaire  $I_r$  sur le récepteur sur le flux  $I_a$  sur la surface d'ouverture :

$$
CR_o = \frac{I_r}{I_a}
$$

On définit également le rapport de concentration géométrique CR basé uniquement sur les surfaces :

$$
CR = \frac{A_a}{A_r}
$$

 $CR<sub>o</sub>$  donne un vrai rapport de concentration car il tient compte des pertes optiques des éléments réfléchissants et réfractants. Mais il n'y a pas, dans le cas de l'utilisation du  $CR_o$ , de liaison avec la surface du récepteur et on n'a donc pas d'idée des pertes thermiques, qui sont proportionnelles à la surface du récepteur.

Dans la suite de ce chapitre, on utilisera la notion du rapport de concentration géométrique  $CR$ .

Sur le principe, les capteurs à concentration sont plus efficaces, à une température donnée, que les capteurs plans puisque la surface de déperdition est plus petite que la surface d'ouverture. Pour le capteur plan, les deux surfaces ont la même taille. On peut expliquer cela à l'aide d'un simple bilan énergétique.

La puissance utile délivrée par le capteur est donnée par :

$$
q_u = \eta_0 I_c A_a - U_c (T_c - T_a) A_i
$$

 $\eta_0$  est l'efficacité optique du capteur et les autres termes ont été définis précédemment.

L'efficacité instantanée du capteur  $\eta_c$  est donnée par :

$$
\eta_c = \frac{q_u}{I_c A_a}
$$

Il vient donc :

$$
\eta_c = \eta_0 - \frac{U_c(T_c - T_a)}{I_c} \frac{1}{CR}
$$

Pour le capteur plan, on a  $CR \approx 1$  alors que pour le capteur à concentration  $CR >> 1$ . Le terme de pertes est plus petit et l'efficacité est donc plus importante. Il faut cependant garder à l'esprit que cette analyse simplifiée ne tient pas compte de la réduction de l'efficacité optique due par exemple à des miroirs imparfaits.  $U_c$  est

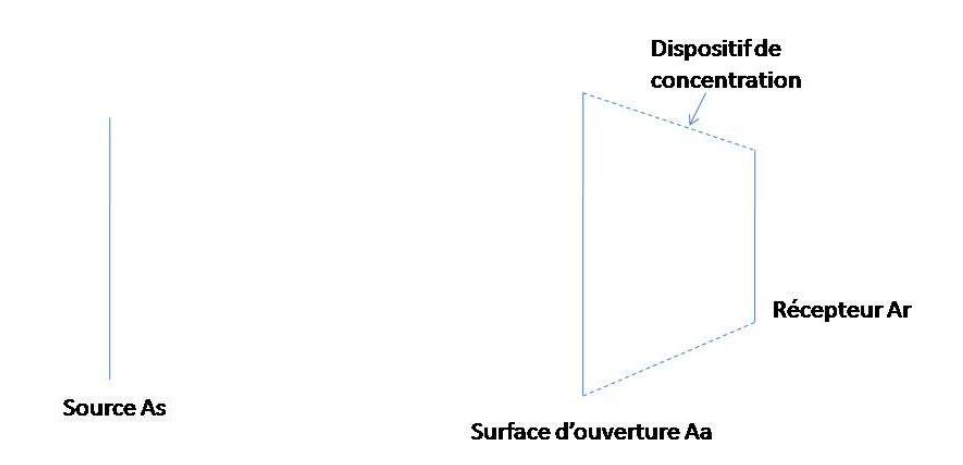

FIG. 2.20 – Représentation schématique d'un système de capteur à concentration

également plus difficile à estimer dans les capteurs à concentration parce que la part des pertes due au rayonnement est plus importante et est non linéaire.

Enfin, l'inconvénient des capteurs à concentration est qu'ils ne peuvent capter qu'une petite fraction de l'énergie diffuse incidente et que cela représente un critère à considérer pour les limites géographiques à l'utilisation de ces capteurs.

#### 2.5.1 Les limites thermodynamiques à la concentration

On peut représenter schématiquement un système de capteur à concentration à l'aide de trois éléments principaux : la source, l'ouverture et le récepteur (voir figure 2.20). La source est diffuse ou considérée comme telle et correspond à une trajectoire (en 2-D) qui pourrait être réalisée par un point mobile (ex : la course du soleil).

On recherche le rapport de concentration maximal admissible  $CR_{max}$  et on utilise le calcul des facteurs d'angle pour l'estimer. On considère ici les facteurs d'angle corrigés pour tenir compte du fait qu'on travaille avec des parois grises.

 $On a:$ 

$$
A_s S_{sa} = A_a S_{as}
$$

$$
A_s S_{sr} = A_r S_{rs}
$$

Donc.

$$
CR = \frac{A_a}{A_r} = \frac{\Im_{sa} \Im_{rs}}{\Im_{as} \Im_{sr}}
$$

Si on veut la meilleure concentration possible, tout le rayonnement entrant doit atteindre le récepteur, et on doit donc avoir :

$$
\Im_{sa}=\Im_{sr}
$$

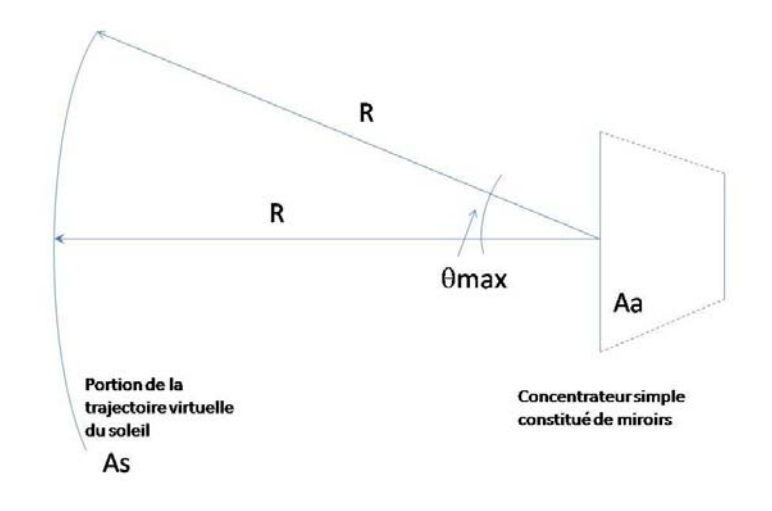

FIG. 2.21 – Evaluation du facteur d'angle  $F_{as}$  - schéma de principe

Si on suppose en outre que la source peut être considérée comme un corps noir :

$$
\Im_{as} = F_{as}
$$

on a :

$$
CR = \frac{\Im_{rs}}{F_{as}}
$$

On sait par ailleurs que  $\Im_{rs} \leq 1$  et on obtient :

$$
CR \leq CR_{max} = \frac{1}{F_{as}}
$$

# Le facteur de concentration maximum est l'inverse du facteur d'angle  $F_{as}$ .

On peut estimer  $F_{as}$  pour un problème considéré en deux dimensions (voir figure  $2.21$ ).

On a

$$
F_{as} = F_{sa} \frac{A_s}{A_a}
$$

Soit  $\theta_{max} * 2$  l'angle maximum dans lequel on peut collecter la lumière. On peut calculer le facteur d'angle à l'aide de la « règle des élastiques » de Hottel.

$$
F_{as} = \sin \theta_{max}
$$

 $\theta_{max}$  porte le nom de « demi-angle d'acceptation » (acceptance half-angle). Son nom indique qu'il correspond à la moitié de la zone angulaire dans laquelle le rayonnement est intercepté.

$$
CR_{max,2D} = \frac{1}{\sin \theta_{max}}
$$

En pratique, les angles d'acceptation varient entre  $1/2$  ° et 180 °, qui correspond à la valeur caractéristique d'un capteur plan capable d'intercepter le rayonnement dans un hémisphère complet.

Si on considère un concentrateur à double courbure (de type assiette), il faut appliquer la même méthode mais en 3 dimensions cette fois et on a, après calculs,

$$
CR_{max,3D} = \frac{1}{\sin^2 \theta_{max}}
$$

Le second principe de la thermodynamique permet également d'évaluer les limites de température de fonctionnement du concentrateur.

Si l'on effectue le bilan au niveau du récepteur, on a :

$$
q_{abs} = q_{pertes} + \eta_c q_{abs}
$$

 $\eta_c$  représente la fraction d'énergie absorbée par le récepteur et transmise au fluide caloporteur. *q<sub>abs</sub>* est le rayonnement émis par le soleil et absorbé par le récepteur du concentrateur. Il est donné par :

$$
q_{abs} = \tau \alpha_s A_s F_{sa} \sigma T_s^4
$$

avec  $T_s$  la température effective du soleil et  $\tau$  le facteur de transmission global pour le concentrateur. Si on considère  $\theta_{max}$  tel qu'on ne capte que dans la mesure d'angle qui intercepte le disque solaire,  $\theta_s$ , on a :

$$
q_{abs} = \tau \alpha_s A_a \sin^2 \theta_s \sigma T_s^4
$$

Si l'on imagine éliminer la convection et la conduction, toutes les pertes se feront par rayonnement. Dans le bilan, on néglige le rayonnement incident sur le récepteur et qui viendrait de la couverture transparente. Il vient donc:

$$
q_{pertes} = \epsilon_{ir} A_r \sigma T_r^4
$$

 $\epsilon_{ir}$  est l'émissivité de la surface du récepteur dans l'infrarouge.

On a donc:

$$
(1 - \eta_c)\tau\alpha_s A_a \sin^2\theta_s \sigma T_s^4 = \epsilon_{ir} A_r \sigma T_r^4
$$

On a aussi

$$
CR = \frac{A_a}{A_r}
$$

et

$$
CR_{max} = \frac{1}{\sin^2 \theta_s}
$$

Donc,

$$
T_r = T_s \left[ (1 - \eta_c) \tau \frac{\alpha_s}{\epsilon_{ir}} \frac{CR}{CR_{max}} \right]^{1/4}
$$

A la limite,  $\eta_c \to 0$  (pas d'énergie transférée) et  $\tau = 1$  (optique parfaite), on a :

$$
\lim T_r = T_s \left(\frac{CR}{CR_{max}}\right)^{1/4}
$$

puisque  $\epsilon_{ir}$  tend vers  $\alpha_s$  si  $T_r \to T_s$ . On a donc

$$
T_r \leq T_s
$$

ce qui est conforme au second principe de thermodynamique.

#### $2.5.2$ Le rayonnement diffus

Le rayonnement diffus n'est pas associé à une direction spécifique comme dans le cas du rayonnement direct (« beam radiation »). On suppose qu'une partie de la composante diffuse va se trouver en dehors de l'angle d'interception et ne va pas pouvoir être récupérée. On peut estimer la quantité minimale de rayonnement diffus qui est « captable » en supposant que la composante diffuse du rayonnement est isotrope à l'ouverture. On a :

$$
A_a \mathfrak{S}_{as} = A_r \mathfrak{S}_{rs}
$$

On a  $\Im_{rs} = 1$  pour la plupart des dispositifs de concentration qui captent une fraction significative de rayonnement diffus. Donc,

$$
\Im_{as} = \frac{A_r}{A_a} = \frac{1}{CR}
$$

Au moins  $\frac{1}{CR}$  du rayonnement diffus incident atteint le récepteur.

En pratique, on aura une fraction un peu plus importante car le rayonnement diffus est généralement concentré près du disque solaire (sauf pendant les journées les plus nuageuses).

### 2.5.3 Diagrammes de tracé de rayons

Les diagrammes de tracé de rayons sont utiles pour comprendre la distribution de la concentration du flux sur le récepteur et pour effectuer le design des configurations récepteur-absorbeur.

Le principe de ces diagrammes repose sur le tracé d'un réseau de rayons parallèles, qui sont réfléchis de manière spéculaire sur la surface du récepteur.

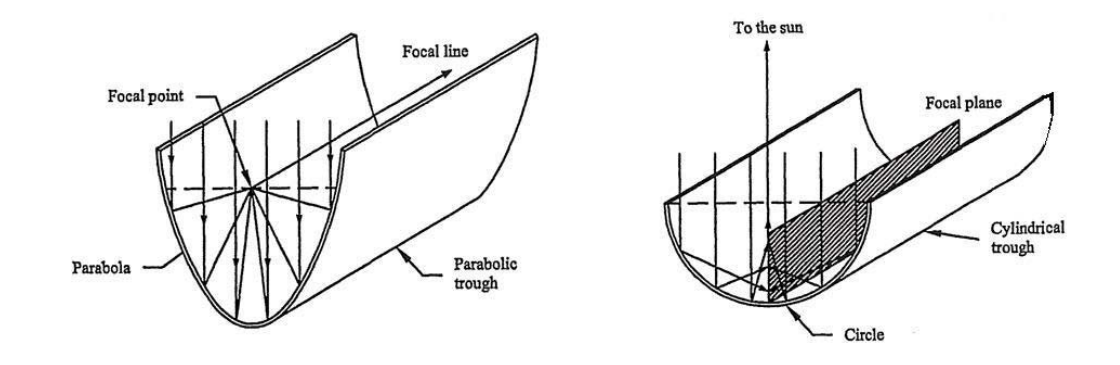

FIG. 2.22 – Diagrammes de tracé de rayons pour un réflecteur parabolique et un réflecteur cylindrique

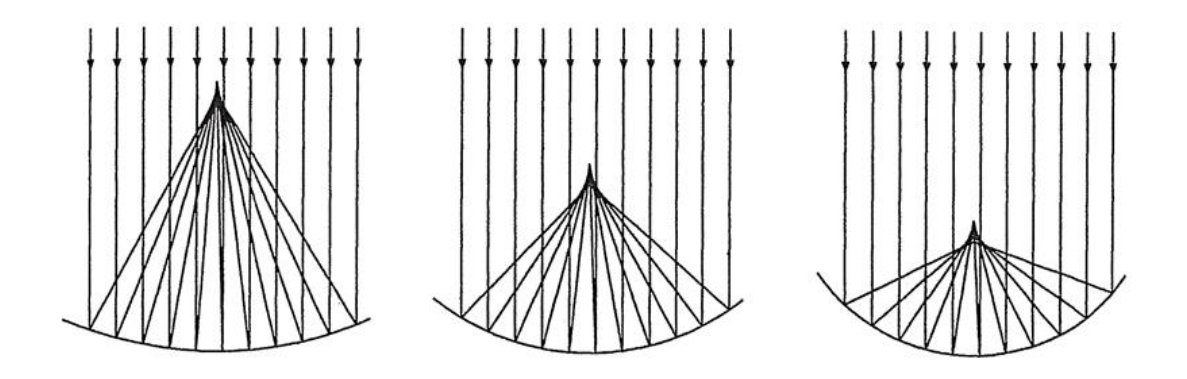

FIG. 2.23 – Influence du rayon de courbure du récepteur sur l'encombrement du capteur à concentration

La figure 2.22 représente des diagrammes obtenus pour 2 configurations typiques de capteur à concentration : un réflecteur parabolique et un réflecteur cylindrique. Elle montre que le récepteur, pour le réflecteur parabolique, peut être un tube de petit diamètre (focalisation le long d'une ligne) alors que pour le réflecteur cylindrique, il faudrait une surface rectangulaire plus importante.

On peut également limiter la taille du collecteur en augmentant le rayon de courbure (voir figure  $2.23$ ).

Si le concentrateur suit le soleil de façon à avoir l'axe de symétrie toujours parallèle au faisceau solaire, on aura toujours le flux réfléchi incident sur le récepteur. Mais si la poursuite n'est pas parfaite, ou bien s'il n'y a pas de système de poursuite, le faisceau fait un angle avec l'axe de symétrie et on ne focalise plus correctement. Dans

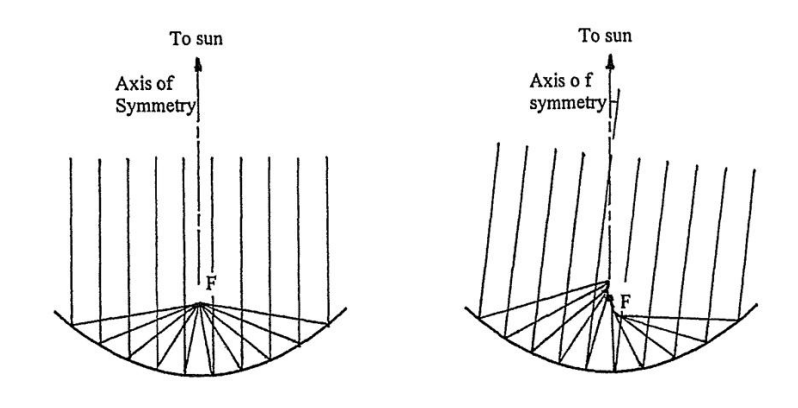

FIG. 2.24 – Effet d'une erreur d'alignement du capteur par rapport aux rayons du soleil

ce dernier cas, il vaut mieux avoir un capteur cylindrique plutôt que parabolique (voir figure  $2.24$ ).

Un concentrateur parabolique nécessite un « tracking » de meilleure qualité pour une utilisation optimale.

#### 2.5.4 Types de concentrateurs

On classe les concentrateurs en fonction de:

- la « quantité » de tracking nécessaire pour maintenir le soleil dans l'angle d'acceptation
- le type de tracking : simple ou double axe.

Le tracking va dépendre de  $\theta_{max}$ : si  $\theta_{max}$  est grand, le système de poursuite devra fonctionner moins souvent et de manière moins précise.

On peut considérer deux niveaux de tracking :

- modification intermittente de l'angle ou système complètement fixe
- poursuite continue du réflecteur, réfracteur ou récepteur (si orientation estouest, environ 30 ° par jour, si orientation nord-sud, environ 15 ° par jour pour le mouvement)

Les concentrateurs les moins complexes ne nécessitent pas de poursuite précise du soleil : ils présentent un  $\theta_{max}$  important, des rapports de concentration modérés et généralement un design avec une courbure simple.

## Concentrateurs fixes

Les concentrateurs fixes reposent sur un concept simple : on utilise des réflecteurs plans pour améliorer les performances d'un capteur plan (voir figure 2.25).

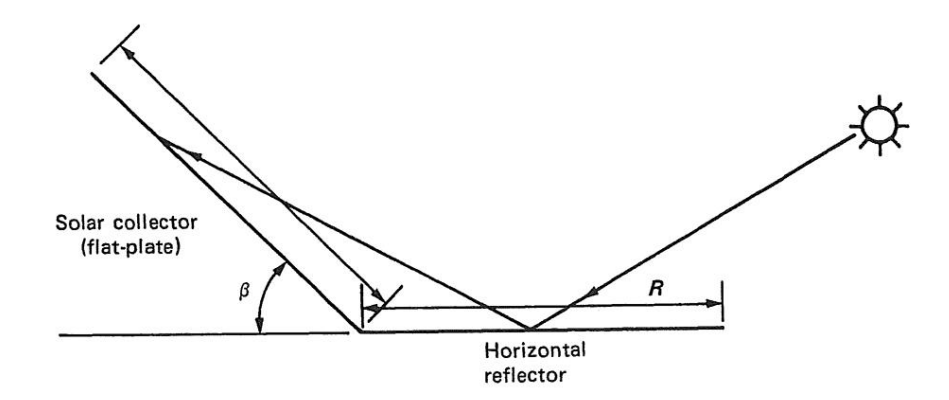

FIG. 2.25 - Utilisation d'une surface réfléchissante horizontale pour améliorer les performances d'un capteur plan

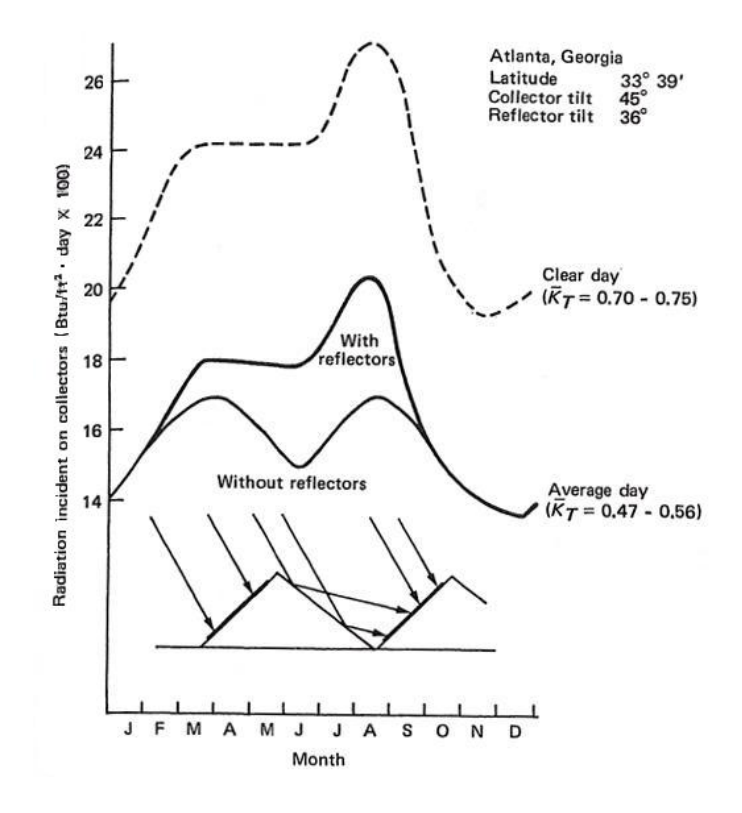

FIG. 2.26 - Effet d'un réflecteur incliné pour améliorer les performances d'une série de capteurs plans en Géorgie (Atlanta)  $(1Btu/ft^2 = 11, 4kJ/m^2)$ 

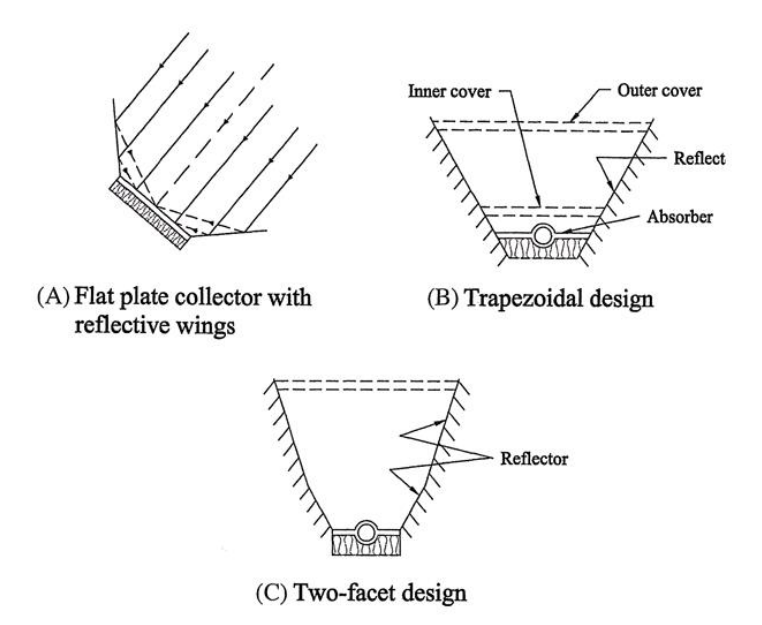

FIG. 2.27 – Divers exemples de réflecteurs plans utilisés pour concentrer le flux solaire

La figure 2.26 montre le gain réalisé en été en utilisant des réflecteurs inclinés, combinés à des capteurs plans. En fonction de l'angle d'inclinaison, on peut essayer de faire correspondre le gain observé à une période de l'année durant laquelle la demande est plus importante.

D'autres possibilités existent et sont illustrées à la figure 2.27 : dans certains cas, le rapport de concentration peut atteindre 3.

Pour des rapports de concentration supérieurs, il faut utiliser des surfaces de réflexion sphériques ou paraboliques.

# Concentrateurs PCT « parabolic trough concentrator »

Les concentrateurs PCT sont des concentrateurs cylindro-paraboliques (voir figure  $2.28$ ).

Les capteurs PTC sont généralement équipés d'un système de poursuite du soleil à un degré de liberté. Leur orientation est soit est-ouest ou nord-sud. L'absorbeur d'un PTC est généralement tubulaire, inclus dans un tube en verre pour limiter les pertes radiatives et convectives. On minimise les pertes par convection en faisant le vide dans l'espace annulaire compris entre l'absorbeur et l'enveloppe en verre.

# Analyse optique du PTC

Le rendement optique d'un capteur est le rapport entre le rayonnement solaire absorbé par le récepteur et le ravonnement intercepté par l'ouverture du capteur

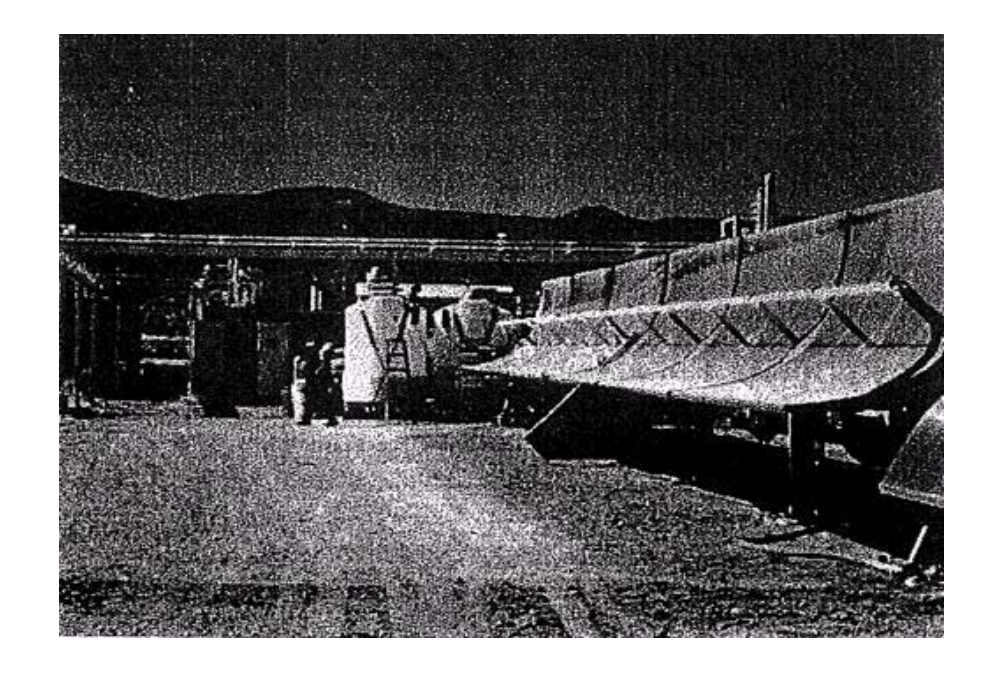

FIG. 2.28 - Concentrateur cylindro-parabolique

faisant directement face au soleil. Les paramètres principaux à prendre en compte pour évaluer les performances optiques du capteur sont :

- le coefficient de réflexion du miroir  $\rho_m$
- le coefficient de transmission de la couverture du système  $\tau$  (si elle existe)
- le coefficient d'absorption de l'absorbeur pour le rayonnement solaire  $\alpha_r$
- des erreurs de forme sur la courbe de la surface du miroir, traduites par  $\psi_1$
- la dispersion des rayons du soleil, caractérisée par une déviation angulaire  $\psi_2$ (à partir du faisceau émis à partir du centre du soleil)
- l'erreur de poursuite (« tracking ») du miroir, paramétrée par  $\psi_3$  (non alignement de l'ouverture)
- l'ombrage du miroir par le tube enveloppe de l'absorbeur et ses supports, traduit par un facteur  $f_t$  qui représente la fraction non ombragée de l'ouverture
- les effets de l'incidence des rayons par rapport à la direction normale.

On a finalement :

$$
\eta_o = f(\rho_m, \tau, \alpha_r, f_t, \psi_1, \psi_2, \psi_3)
$$

# Performances thermiques d'un capteur PTC

De la même manière que ce qui a été fait dans le cadre de l'étude des capteurs plans, on définit l'efficacité instantanée du capteur  $\eta_c$ .

$$
\eta_c = \frac{q_u}{I_c A_a} = \frac{q_{absorbé} - q_{pertes}}{I_c A_a}
$$

$$
\eta_c = \eta_o - U_c \frac{T_r - T_a}{I_c} \frac{A_r}{A_a}
$$

avec  $T_r$  la température du récepteur,  $A_r$  la surface du récepteur et  $A_a$  la surface de l'ouverture du capteur.

La différence principale entre le PTC et le capteur plan vient du fait que les pertes proviennent du récepteur qui est beaucoup plus petit que la surface d'ouverture mais les pertes radiatives sont plus importantes car  $T_r$  est plus élevé. Si on ajoute un tube enveloppe autour du récepteur, les pertes par convection deviennent négligeables par rapport aux pertes par rayonnement.

 $On a:$ 

$$
q_{pertes} = \epsilon_r \sigma (T_r^4 - T_a^4) A_r
$$

et donc:

$$
U_c = \epsilon_r \sigma (T_r + T_a)(T_r^2 + T_a^2)
$$

Si on considère également les pertes par conduction aux extrémités du récepteur, on aura:

$$
q_{pertes} = A_{cond} \frac{T_r - T_a}{R_k} + \epsilon_r \sigma (T_r^4 - T_a^4) A_r
$$

 $R_k$  représente la résistance par conduction des extrémités de l'absorbeur et des joints et  $A_{cond}$  la surface effective relative au transfert de chaleur par conduction.

## Concentrateurs solaires à courbure composée

Les concentrateurs solaires à courbure composée sont des capteurs utilisés pour des processus solaires à haute température. Ils requièrent un système de poursuite du soleil à deux degrés de liberté. On obtient généralement des taux de concentration supérieurs à 50. Pour les miroirs sphériques,  $CR$  peut varier de 50 à 150 tandis que pour les miroirs paraboliques, les valeurs de CR peuvent être comprises entre 500 et 3000.

# Concentrateur parabolique composé CPC

Le CPC ou concentrateur parabolique composé (voir figure 2.29) permet d'approcher la limite thermodynamique de concentration :

$$
CR_{CPC} = CR_{max,2D} = \frac{1}{\sin \theta_{max}}
$$

La figure 2.30 représente une coupe schématique du CPC : elle est composée de deux segments paraboliques distincts dont les foyers sont disposés aux extrémités opposées de la surface du récepteur. Les axes des segments paraboliques font un angle de  $\theta_{max}$  avec l'axe du CPC.

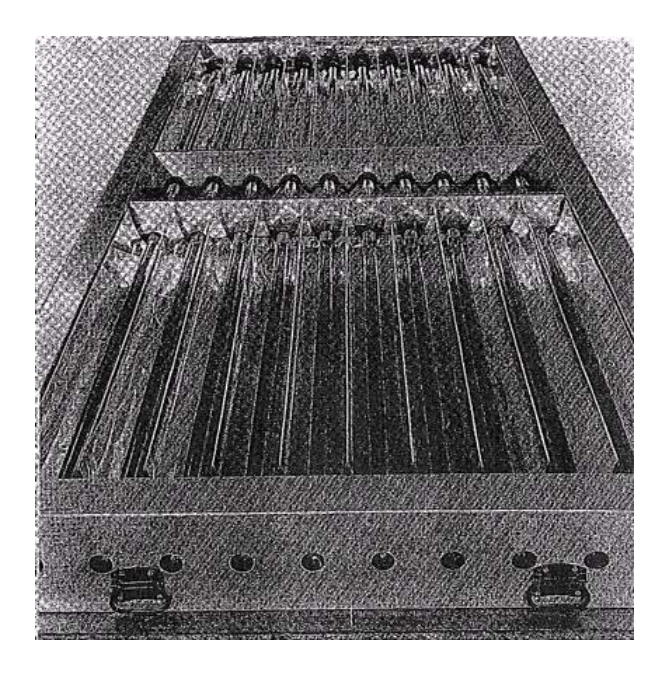

FIG. 2.29 - Concentrateur parabolique composé

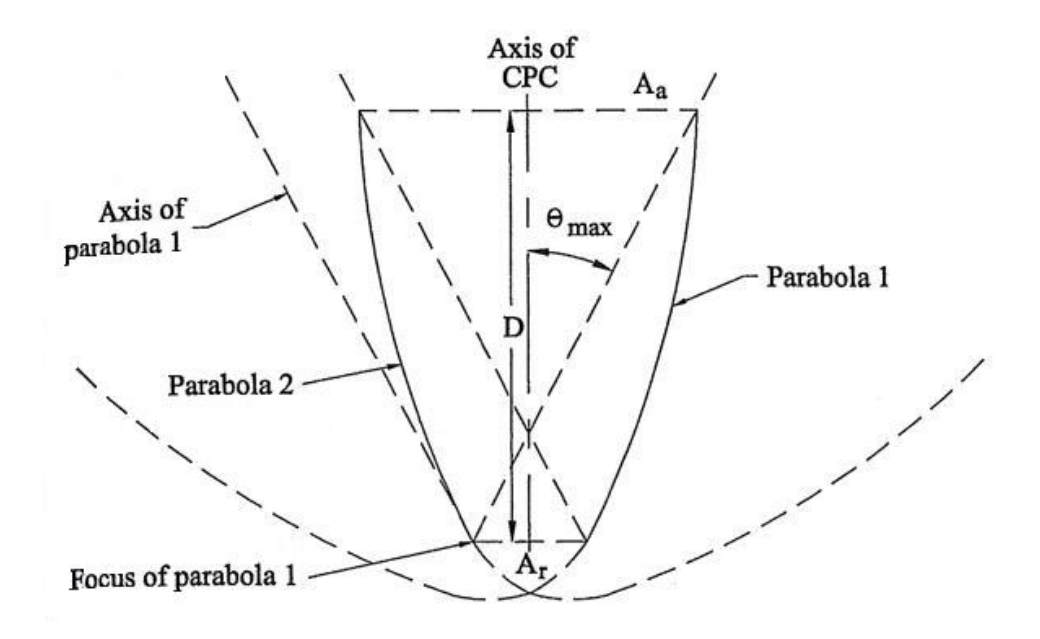

FIG. 2.30 - Concentrateur parabolique composé - éléments principaux

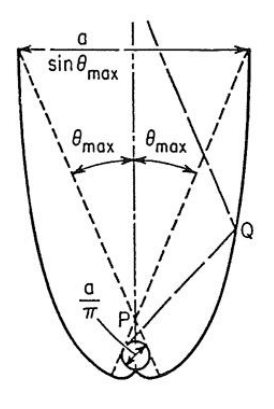

FIG. 2.31 – Schéma d'un CPC avec récepteur de type tubulaire

Différents types de CPC existent dont celui avec un récepteur de type tubulaire (voir figure 2.31) qui est particulièrement intéressant car il permet la circulation de fluide caloporteur à haute pression.

# Analyse optique du capteur CPC

Le rendement optique  $\eta_o$  du CPC est donné par :

$$
\eta_o = \rho_m \tau \alpha_r \delta
$$

 $\delta$  représente la fraction du rayonnement total capté par un CPC.

# Performances thermiques du capteur CPC

On peut faire la même analyse que pour le capteur PTC avec un récepteur tubulaire et évaluer l'efficacité thermique d'un CPC (basée sur un flux total capté - direct et diffus) :

$$
\eta_c = \rho_m \tau \alpha_r \delta - \frac{U_c (T_r - T_a)}{I_c} \frac{1}{CR}
$$

$$
U_c \cong \left[ \epsilon_r \sigma (T_r^2 + T_a^2)(T_r + T_a) \right] + \frac{A_{cond}}{A_a} \frac{1}{R_k} CR
$$

avec  $R_k$  la résistance au transfert de chaleur par conduction et  $A_{cond}$  la surface qui y correspond.